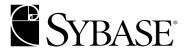

Adaptive Server® Enterprise 12.5.1

#### DOCUMENT ID: DC36274-01-1251-02

LAST REVISED: November 2003

Copyright © 1989-2003 by Sybase, Inc. All rights reserved.

This publication pertains to Sybase software and to any subsequent release until otherwise indicated in new editions or technical notes. Information in this document is subject to change without notice. The software described herein is furnished under a license agreement, and it may be used or copied only in accordance with the terms of that agreement.

To order additional documents, U.S. and Canadian customers should call Customer Fulfillment at (800) 685-8225, fax (617) 229-9845.

Customers in other countries with a U.S. license agreement may contact Customer Fulfillment via the above fax number. All other international customers should contact their Sybase subsidiary or local distributor. Upgrades are provided only at regularly scheduled software release dates. No part of this publication may be reproduced, transmitted, or translated in any form or by any means, electronic, mechanical, manual, optical, or otherwise, without the prior written permission of Sybase, Inc.

Sybase, the Sybase logo, AccelaTrade, ADA Workbench, Adaptable Windowing Environment, Adaptive Component Architecture, Adaptive Server, Adaptive Server Anywhere, Adaptive Server Enterprise, Adaptive Server Enterprise Monitor, Adaptive Server Enterprise Replication, Adaptive Server Everywhere, Adaptive Server IQ, Adaptive Warehouse, Anywhere Studio, Application Manager, AppModeler, APT Workbench, APT-Build, APT-Edit, APT-Execute, APT-FORMS, APT-Translator, APT-Library, AvantGo, AvantGo Application Alerts, AvantGo Mobile Delivery, AvantGo Mobile Document Viewer, AvantGo Mobile Inspection, AvantGo Mobile Marketing Channel, AvantGo Mobile Pharma, AvantGo Mobile Sales, AvantGo Pylon, AvantGo Pylon Application Server, AvantGo Pylon Conduit, AvantGo Pylon PIM Server, AvantGo Pylon Pro, Backup Server, BizTracker, ClearConnect, Client-Library, Client Services, Convoy/DM, Copernicus, Data Pipeline, Data Workbench, DataArchitect, Database Analyzer, DataExpress, DataServer, DataWindow, DB-Library, dbQueue, Developers Workbench, Direct Connect Anywhere, DirectConnect, Distribution Director, e-ADK, E-Anywhere, e-Biz Integrator, E-Whatever, EC Gateway, ECMAP, ECRTP, eFulfillment Accelerator, Embedded SQL, EMS, Enterprise Application Studio, Enterprise Client/Server, Enterprise Connect, Enterprise Data Studio, Enterprise Manager, Enterprise SQL Server Manager, Enterprise Work Architecture, Enterprise Work Designer, Enterprise Work Modeler, eProcurement Accelerator, EWA, Financial Fusion, Financial Fusion Server, Gateway Manager, GlobalFIX, ImpactNow, Industry Warehouse Studio, InfoMaker, Information Anywhere, Information Everywhere, InformationConnect, InternetBuilder, iScript, Jaguar CTS, iConnect for JDBC, Mail Anywhere Studio, MainframeConnect, Maintenance Express, Manage Anywhere Studio, M-Business Channel, M-Business Network, M-Business Server, MDI Access Server, MDI Database Gateway, media.splash, MetaWorks, My AvantGo, My AvantGo Media Channel, My AvantGo Mobile Marketing, MySupport, Net-Gateway, Net-Library, New Era of Networks, ObjectConnect, ObjectCycle, OmniConnect, OmniSQL Access Module, OmniSQL Toolkit, Open Biz, Open Client, Open ClientConnect, Open Client/Server, Open Client/Server Interfaces, Open Gateway, Open Server, Open ServerConnect, Open Solutions, Optima++, PB-Gen, PC APT Execute, PC Net Library, PocketBuilder, Pocket PowerBuilder, Power++, power.stop, PowerAMC, PowerBuilder, PowerBuilder Foundation Class Library, PowerDesigner, PowerDimensions, PowerDynamo, PowerJ, PowerScript, PowerSite, PowerSocket, Powersoft, PowerStage, PowerStudio, PowerTips, Powersoft Portfolio, Powersoft Professional, PowerWare Desktop, PowerWare Enterprise, ProcessAnalyst, Rapport, Report Workbench, Report-Execute, Replication Agent, Replication Driver, Replication Server, Replication Server Manager, Replication Toolkit, Resource Manager, RW-DisplayLib, S-Designor, SDF, Secure SQL Server, Secure SQL Toolset, Security Guardian, SKILS, smart partners, smart parts, smart script, SQL Advantage, SQL Anywhere, SQL Anywhere Studio, SQL Code Checker, SQL Debug, SQL Edit, SQL Edit/TPU, SQL Everywhere, SQL Modeler, SQL Remote, SQL Server, SQL Server Manager, SQL SMART, SQL Toolset, SQL Server/CFT, SQL Server/DBM, SQL Server SNMP SubAgent, SQL Station, SQLJ, STEP, SupportNow, S.W.I.F.T. Message Format Libraries, Sybase Central, Sybase Client/Server Interfaces, Sybase Financial Server, Sybase Gateways, Sybase MPP, Sybase SQL Desktop, Sybase SQL Lifecycle, Sybase SQL Workgroup, Sybase User Workbench, SybaseWare, Syber Financial, Syber Assist, SyBooks, System 10, System 11, System XI (logo), System Tools, Tabular Data Stream, TradeForce, Transact-SQL, Translation Toolkit, UltraLite.NET, UNIBOM, Unilib, Uninull, Unisep, Unistring, URK Runtime Kit for UniCode, Viewer, Visual Components, VisualSpeller, VisualWriter, VQL, Warehouse Architect, Warehouse Control Center, Warehouse Studio, Warehouse WORKS, Watcom, Watcom SQL, Watcom SQL Server, Web Deployment Kit, Web.PB, Web.SQL, WebSights, WebViewer, WorkGroup SQL Server, XA-Library, XA-Server and XP Server are trademarks of Sybase, Inc. 03/03

Unicode and the Unicode Logo are registered trademarks of Unicode, Inc.

All other company and product names used herein may be trademarks or registered trademarks of their respective companies.

Use, duplication, or disclosure by the government is subject to the restrictions set forth in subparagraph (c)(1)(ii) of DFARS 52.227-7013 for the DOD and as set forth in FAR 52.227-19(a)-(d) for civilian agencies.

Sybase, Inc., One Sybase Drive, Dublin, CA 94568.

# **Contents**

| About This Book |                                        | /ii |
|-----------------|----------------------------------------|-----|
|                 |                                        | _   |
| CHAPTER 1       | System Tables                          |     |
|                 | Locations of system tables             |     |
|                 | System tables in master                |     |
|                 | System tables in sybsecurity           |     |
|                 | System table in sybsystemdb            | 2   |
|                 | System tables in all databases         |     |
|                 | About the sybdiagdb database           |     |
|                 | About the syblicenseslog table         |     |
|                 | Rules for using system tables          |     |
|                 | Permissions on system tables           |     |
|                 | Locking schemes used for system tables |     |
|                 | Reserved columns                       |     |
|                 | Updating system tables                 |     |
|                 | Triggers on system tables              |     |
|                 | Aggregate functions and virtual tables |     |
|                 | sysalternates                          |     |
|                 | sysattributes                          |     |
|                 | sysauditoptions1                       |     |
|                 | sysaudits_01 – sysaudits_081           |     |
|                 | syscharsets                            |     |
|                 | syscolumns                             |     |
|                 | syscomments                            |     |
|                 | sysconfigures 3                        |     |
|                 | sysconstraints 3                       |     |
|                 | syscoordinations                       |     |
|                 | syscurconfigs 3                        |     |
|                 | sysdatabases                           |     |
|                 | sysdepends                             |     |
|                 | sysdevices                             |     |
|                 | sysengines                             | 43  |
|                 | sysgams                                |     |
|                 | sysindexes                             | 45  |

|           | sysjars           | 48  |
|-----------|-------------------|-----|
|           | syskeys           |     |
|           | syslanguages      |     |
|           | syslisteners      |     |
|           | syslocks          |     |
|           | sysloginroles     |     |
|           | syslogins         | 55  |
|           | syslogs           |     |
|           | syslogshold       |     |
|           | sysmessages       | 59  |
|           | sysmonitors       | 60  |
|           | sysobjects        | 61  |
|           | syspartitions     |     |
|           | sysprocedures     |     |
|           | sysprocesses      |     |
|           | sysprotects       |     |
|           | sysqueryplans     |     |
|           | sysreferences     |     |
|           | sysremotelogins   |     |
|           | sysresourcelimits |     |
|           | sysroles          |     |
|           | syssecmechs       |     |
|           | syssegments       |     |
|           | sysservers        |     |
|           | syssessions       |     |
|           | syssrvroles       |     |
|           | sysstatistics     | 80  |
|           | systabstats       |     |
|           | systhresholds     |     |
|           | systimeranges     |     |
|           | systransactions   |     |
|           | systypes          |     |
|           | sysusages         |     |
|           | sysusermessages   |     |
|           | sysusers          |     |
|           | sysxtypes         |     |
|           | syblicenseslog    |     |
|           |                   |     |
| CHAPTER 2 | dbccdb Tables     |     |
|           | dbccdb workspaces | 97  |
|           | dbccdb log        | 99  |
|           | dbcc_config       | 100 |
|           | dbcc_counters     | 101 |
|           | dbcc_fault_params | 102 |

|       | dbcc_faults | 104<br>105 |
|-------|-------------|------------|
| Index |             | 113        |

### About This Book

The Adaptive Server Reference Manual includes four guides to Sybase® Adaptive Server® Enterprise and the Transact-SQL® language:

- Building Blocks describes the "parts" of Transact-SQL: datatypes, built-in functions, global variables, expressions and identifiers, reserved words, and SQLSTATE errors. Before you can use Transact-SQL sucessfully, you need to understand what these building blocks do and how they affect the results of Transact-SQL statements.
- Commands provides reference information about the Transact-SQL commands, which you use to create statements.
- Procedures provides reference information about system procedures, catalog stored procedures, extended stored procedures, and dbcc stored procedures. All procedures are created using Transact-SQL statements.
- Tables provides reference information about the system tables, which
  store information about your server, databases, users, and other
  details of your server. It also provides information about the tables in
  the dbccdb and dbccalt databases.

#### **Audience**

The Adaptive Server Reference Manual is intended as a reference tool for Transact-SQL users of all levels.

#### How to use this book

- Chapter 1, "System Tables," contains information about all of the system tables in the master database, the auditing database, and in any user databases (such as pubs2). Also described in this chapter is syblicenseslog, which is not a system database, but continues information about licenses.
- Chapter 2, "dbccdb Tables," contains information about the tables in the dbccdb and dbccalt databases.

#### Related documents

The Sybase Adaptive Server Enterprise documentation set consists of the following:

 The release bulletin for your platform – contains last-minute information that was too late to be included in the books. A more recent version of the release bulletin may be available on the World Wide Web. To check for critical product or document information that was added after the release of the product CD, use the Sybase Technical Library.

- The Installation Guide for your platform describes installation, upgrade, and configuration procedures for all Adaptive Server and related Sybase products.
- What's New in Adaptive Server Enterprise? describes the new features in Adaptive Server version 12.5.1, the system changes added to support those features, and the changes that may affect your existing applications.
- ASE Replicator User's Guide describes how to use the ASE Replicator feature of Adaptive Server to implement basic replication from a primary server to one or more remote Adaptive Servers.
- Component Integration Services User's Guide explains how to use the Adaptive Server Component Integration Services feature to connect remote Sybase and non-Sybase databases.
- Configuring Adaptive Server Enterprise for your platform provides instructions for performing specific configuration tasks for Adaptive Server.
- *EJB Server User's Guide* explains how to use EJB Server to deploy and execute Enterprise JavaBeans in Adaptive Server.
- Error Messages and Troubleshooting Guide explains how to resolve frequently occurring error messages and describes solutions to system problems frequently encountered by users.
- Full-Text Search Specialty Data Store User's Guide describes how to use the Full-Text Search feature with Verity to search Adaptive Server Enterprise data.
- Glossary defines technical terms used in the Adaptive Server documentation.
- *Historical Server User's Guide* describes how to use Historical Server to obtain performance information for SQL Server<sup>®</sup> and Adaptive Server.
- Java in Adaptive Server Enterprise describes how to install and use Java classes as data types, functions, and stored procedures in the Adaptive Server database.

- *Job Scheduler User's Guide* provides instructions on how to install and configure, and create and schedule jobs on a local or remote Adaptive Server using the command line or a graphical user interface (GUI).
- Monitor Client Library Programmer's Guide describes how to write Monitor Client Library applications that access Adaptive Server performance data.
- *Monitor Server User's Guide* describes how to use Monitor Server to obtain performance statistics from SQL Server and Adaptive Server.
- *Performance and Tuning Guide* is a series of four books that explains how to tune Adaptive Server for maximum performance:
  - *Basics* the basics for understanding and investigating performance questions in Adaptive Server.
  - *Locking* describes how the various locking schemas can be used for improving performance in Adaptive Server.
  - Optimizer and Abstract Plans describes how the optimizer processes queries and how abstract plans can be used to change some of the optimizer plans.
  - *Monitoring and Analyzing* explains how statistics are obtained and used for monitoring and optimizing performance.
- Quick Reference Guide provides a comprehensive listing of the names and syntax for commands, functions, system procedures, extended system procedures, datatypes, and utilities in a pocket-sized book.
- Reference Manual is a series of four books that contains the following detailed Transact-SQL<sup>®</sup> information:
  - *Building Blocks* Transact-SQL datatypes, functions, global variables, expressions, identifiers and wildcards, and reserved words.
  - Commands Transact-SQL commands.
  - Procedures Transact-SQL system procedures, catalog stored procedures, system extended stored procedures, and dbcc stored procedures.
  - *Tables* Transact-SQL system tables and dbcc tables.

- System Administration Guide provides in-depth information about administering servers and databases. This manual includes instructions and guidelines for managing physical resources, security, user and system databases, and specifying character conversion, international language, and sort order settings.
- System Tables Diagram illustrates system tables and their entity relationships in a poster format. Available only in print version.
- Transact-SQL User's Guide documents Transact-SQL, Sybase's
  enhanced version of the relational database language. This manual serves
  as a textbook for beginning users of the database management system.
  This manual also contains descriptions of the pubs2 and pubs3 sample
  databases.
- Using Adaptive Server Distributed Transaction Management Features explains how to configure, use, and troubleshoot Adaptive Server DTM features in distributed transaction processing environments.
- Using Sybase Failover in a High Availability System provides instructions for using Sybase's Failover to configure an Adaptive Server as a companion server in a high availability system.
- *Utility Guide* documents the Adaptive Server utility programs, such as isql and bcp, which are executed at the operating system level.
- Web Services User's Guide explains how to configure, use, and troubleshoot Web Services for Adaptive Server.
- XA Interface Integration Guide for CICS, Encina, and TUXEDO –
  provides instructions for using the Sybase DTM XA interface with
  X/Open XA transaction managers.
- XML Services in Adaptive Server Enterprise describes the Sybase native XML processor and the Sybase Java-based XML support, introduces XML in the database, and documents the query and mapping functions that comprise XML Services.

# Other sources of information

Use the Sybase Getting Started CD, the Sybase Technical Library CD and the Technical Library Product Manuals Web site to learn more about your product:

 The Getting Started CD contains release bulletins and installation guides in PDF format, and may also contain other documents or updated information not included on the Technical Library CD. It is included with your software. To read or print documents on the Getting Started CD you need Adobe Acrobat Reader (downloadable at no charge from the Adobe Web site, using a link provided on the CD).  The Technical Library CD contains product manuals and is included with your software. The DynaText reader (included on the Technical Library CD) allows you to access technical information about your product in an easy-to-use format.

Refer to the *Technical Library Installation Guide* in your documentation package for instructions on installing and starting the Technical Library.

 The Technical Library Product Manuals Web site is an HTML version of the Technical Library CD that you can access using a standard Web browser. In addition to product manuals, you will find links to EBFs/Updates, Technical Documents, Case Management, Solved Cases, newsgroups, and the Sybase Developer Network.

To access the Technical Library Product Manuals Web site, go to Product Manuals at http://www.sybase.com/support/manuals/.

# Sybase certifications on the Web

Technical documentation at the Sybase Web site is updated frequently.

#### Finding the latest information on product certifications

- 1 Point your Web browser to Technical Documents at http://www.sybase.com/support/techdocs/.
- 2 Select Products from the navigation bar on the left.
- 3 Select a product name from the product list and click Go.
- 4 Select the Certification Report filter, specify a time frame, and click Go.
- 5 Click a Certification Report title to display the report.

#### Creating a personalized view of the Sybase Web site (including support pages)

Set up a MySybase profile. MySybase is a free service that allows you to create a personalized view of Sybase Web pages.

- 1 Point your Web browser to Technical Documents at http://www.sybase.com/support/techdocs/.
- 2 Click MySybase and create a MySybase profile.

# Sybase EBFs and software maintenance

#### Finding the latest information on EBFs and software maintenance

Point your Web browser to the Sybase Support Page at http://www.sybase.com/support.

- 2 Select EBFs/Maintenance. Enter user name and password information, if prompted (for existing Web accounts) or create a new account (a free service).
- 3 Select a product.
- 4 Specify a time frame and click Go.
- 5 Click the Info icon to display the EBF/Maintenance report, or click the product description to download the software.

#### Conventions

The following sections describe conventions used in this manual.

SQL is a free-form language. There are no rules about the number of words you can put on a line or where you must break a line. However, for readability, all examples and most syntax statements in this manual are formatted so that each clause of a statement begins on a new line. Clauses that have more than one part extend to additional lines, which are indented. Complex commands are formatted using modified Backus Naur Form (BNF) notation.

Table 1 shows the conventions for syntax statements that appear in this manual:

Table 1: Font and syntax conventions for this manual

| Element                                                                                                    | Example                                                          |
|----------------------------------------------------------------------------------------------------|------------------------------------------------------------------|
| Command names, command options, utility                                                                                             | select                                                           |
| names, utility options, and other keywords are in "command" font (Arial, 8 point).                                                  | sp_configure                                                     |
| Database names, datatypes, file names and path names are in "database object" font (Arial, 8 point).                                | master database                                                  |
| Book names, file names, variables, and path                                                                                         | System Administration Guide                                      |
| names are in italics.                                                                                                    | sql.ini file                                                     |
|                                                                                                    | column_name                                                      |
|                                                                                                    | \$SYBASE/ASE directory                                           |
| Variables, or words that stand for values that you fill in, are in "variable" font (Italics).                                       | select column_name<br>from table_name<br>where search_conditions |
| Type parentheses as part of the command.                                                                                            | compute row_aggregate (column_name)                              |
| Double colon, equals sign indicates that the syntax is written in BNF notation. Do not type this symbol. Indicates "is defined as". | ::=                                                              |
| Curly braces mean that you must choose at least one of the enclosed options. Do not type the braces.                                | {cash, check, credit}                                            |

| Element                                                                                                    | Example                                                                                                    |
|----------------------------------------------------------------------------------------------------|----------------------------------------------------------------------------------------------------|
| Brackets mean that to choose one or more of<br>the enclosed options is optional. Do not type<br>the brackets.                      | [cash   check   credit]                                                                                                    |
| The comma means you may choose as many of the options shown as you want. Separate your choices with commas as part of the command. | cash, check, credit                                                                                                    |
| The pipe or vertical bar ( ) means you may select only one of the options shown.                                                   | cash   check   credit                                                                                                    |
| An ellipsis () means that you can repeat the last unit as many times as you like.                                                  | buy thing = price [cash   check   credit] [, thing = price [cash   check   credit]] You must buy at least one thing and give its price. You may choose a method of payment: one of the items enclosed in square brackets. You may also choose to buy additional things: as many of them as you like. For each thing you buy, give its name, its price, and |
|                                                                                                    | (optionally) a method of payment.                                                                                                    |

• Syntax statements (displaying the syntax and all options for a command) appear as follows:

sp\_dropdevice [device\_name]

For a command with more options:

select column\_name from table\_name where search\_conditions

In syntax statements, keywords (commands) are in normal font and identifiers are in lowercase. Italic font shows user-supplied words.

 Examples showing the use of Transact-SQL commands are printed like this:

select \* from publishers

• Examples of output from the computer appear as follows:

| pub_name             | city                              | state                                            |
|----------------------|-----------------------------------|--------------------------------------------------|
|                      |                                   |                                                  |
| New Age Books        | Boston                            | MA                                               |
| Binnet & Hardley     | Washington                        | DC                                               |
| Algodata Infosystems | Berkeley                          | CA                                               |
|                      | New Age Books<br>Binnet & Hardley | New Age Books Boston Binnet & Hardley Washington |

(3 rows affected)

In this manual, most of the examples are in lowercase. However, you can disregard case when typing Transact-SQL keywords. For example, SELECT, Select, and select are the same.

Adaptive Server's sensitivity to the case of database objects, such as table names, depends on the sort order installed on Adaptive Server. You can change case sensitivity for single-byte character sets by reconfiguring the Adaptive Server sort order. For more information, see the *System Administration Guide*.

If you need help

Each Sybase installation that has purchased a support contract has one or more designated people who are authorized to contact Sybase Technical Support. If you cannot resolve a problem using the manuals or online help, please have the designated person contact Sybase Technical Support or the Sybase subsidiary in your area.

# CHAPTER 1 System Tables

System tables are tables supplied by Sybase.

The topics in this chapter include:

| Topic                         | Page |
|-------------------------------|------|
| Locations of system tables    | 1    |
| Rules for using system tables |      |

# Locations of system tables

System tables may be located in:

- The master database,
- The sybsecurity database,
- The sybsystemdb database, or
- All databases.

Most tables in the master database are system tables. Some of these tables also occur in user databases. They are automatically created when the create database command is issued.

### System tables in master

The following system tables occur *only* in the master database:

| System table  | Contents                                                                                                  |
|---------------|----------------------------------------------------------------------------------------------------|
| syscharsets   | One row for each character set or sort order                                                              |
| sysconfigures | One row for each configuration parameter that can be set by users                                         |
| syscurconfigs | Information about configuration parameters currently being used by Adaptive Server                        |
| sysdatabases  | One row for each database on Adaptive Server                                                              |
| sysdevices    | One row for each tape dump device, disk dump device, disk for databases, and disk partition for databases |

| System table      | Contents                                                                                                    |
|-------------------|----------------------------------------------------------------------------------------------------|
| sysengines        | One row for each Adaptive Server engine currently online                                                                                                    |
| syslanguages      | One row for each language (except U.S. English) known to the server                                                                                                    |
| syslisteners      | One row for each type of network connection used by current Adaptive Server                                                                                                    |
| syslocks          | Information about active locks                                                                                                    |
| sysloginroles     | One row for each server login that possesses a system role                                                                                                    |
| syslogins         | One row for each valid Adaptive Server user account                                                                                                    |
| syslogshold       | Information about the oldest active transaction and the Replication Server® truncation point for each database                                                                                                    |
| sysmessages       | One row for each system error or warning                                                                                                    |
| sysmonitors       | One row for each monitor counter                                                                                                    |
| sysprocesses      | Information about server processes                                                                                                    |
| sysremotelogins   | One row for each remote user                                                                                                    |
| sysresourcelimits | One row for each resource limit                                                                                                    |
| syssecmechs       | Information about the security services available for each security mechanism that is available to Adaptive Server                                                                                                    |
| sysservers        | One row for each remote Adaptive Server                                                                                                    |
| syssessions       | Only used when Adaptive Server is configured for Sybase's Failover in a high availability system. syssessions contains one row for each client that connects to Adaptive Server with the failover property (for example, isql -Q) |
| syssrvroles       | One row for each server-wide role                                                                                                    |
| systimeranges     | One row for each named time range                                                                                                    |
| systransactions   | One row for each transaction                                                                                                    |
| sysusages         | One row for each disk piece allocated to a database                                                                                                    |

### System tables in sybsecurity

The following system tables occur *only* in the sybsecurity database:

| System Table                | Contents                                                                 |
|-----------------------------|--------------------------------------------------------------------------|
| sysauditoptions             | One row for each global audit option                                     |
| sysaudits_01 – sysaudits_08 | The audit trail. Each audit table contains one row for each audit record |

### System table in sybsystemdb

The following system table occurs *only* in the sybsystemdb database:

| System Table     | Contents                                                         |
|------------------|------------------------------------------------------------------|
| syscoordinations | One row for each remote participant of a distributed transaction |

# System tables in all databases

The following system tables occur in all databases:

| System table    | Contents                                                                                                    |
|-----------------|----------------------------------------------------------------------------------------------------|
| sysalternates   | One row for each Adaptive Server user mapped to a database user                                                                                              |
| sysattributes   | One row for each object attribute definition                                                                                                    |
| syscolumns      | One row for each column in a table or view, and for each parameter in a procedure                                                                            |
| syscomments     | One or more rows for each view, rule, default, trigger, and procedure, giving SQL definition statement                                                       |
| sysconstraints  | One row for each referential and check constraint associated with a table or column                                                                          |
| sysdepends      | One row for each procedure, view, or table that is referenced by a procedure, view, or trigger                                                               |
| sysgams         | Allocation bitmaps for an entire database                                                                                                    |
| sysindexes      | One row for each clustered or nonclustered index, one row for each table with no indexes, and an additional row for each table containing text or image data |
| sysjars         | One row for each Java archive (JAR) file that is retained in the database. Uses row-level locking                                                            |
| syskeys         | One row for each primary, foreign, or common key; set by user (not maintained by Adaptive Server)                                                            |
| syslogs         | Transaction log                                                                                                    |
| sysobjects      | One row for each table, view, procedure, rule, trigger default, log, and (in tempdb only) temporary object                                                   |
| syspartitions   | One row for each partition (page chain) of a partitioned table                                                                                               |
| sysprocedures   | One row for each view, rule, default, trigger, and procedure, giving internal definition                                                                     |
| sysprotects     | User permissions information                                                                                                    |
| sysqueryplans   | Abstract query plans and SQL text                                                                                                    |
| sysreferences   | One row for each referential integrity constraint declared on a table or column                                                                              |
| sysroles        | Maps server-wide roles to local database groups                                                                                                    |
| syssegments     | One row for each segment (named collection of disk pieces)                                                                                                   |
| sysstatistics   | One or more rows for each indexed column on a user table. May also contain rows for unindexed column                                                         |
| systabstats     | One row for each table, plus one row for each nonclustered index                                                                                             |
| systhresholds   | One row for each threshold defined for the database                                                                                                    |
| systypes        | One row for each system-supplied and user-defined datatype                                                                                                   |
| sysusermessages | One row for each user-defined message                                                                                                    |

| System table | Contents                                                             |
|--------------|----------------------------------------------------------------------|
| sysusers     | One row for each user allowed in the database                        |
| sysxtypes    | One row for each extended, Java-SQL datatype. Uses row-level locking |

### About the sybdiagdb database

Sybase Technical Support may create the sybdiagdb database on your system for debugging purposes. This database holds diagnostic configuration data for use by Technical Support representatives. It should not be used by customers.

### About the syblicenseslog table

The syblicenseslog table is described in syblicenseslog on page 95. It is not technically a system table, but you may need to consult it for license information related to shutting down Adaptive Server.

# Rules for using system tables

This section describes rules, restrictions and usage information for system tables.

### Permissions on system tables

Permissions for use of the system tables can be controlled by the database owner, just like permissions on any other tables. By default, when Adaptive Server is installed, the installmodel script grants select access to "public" (all users) for most system tables and for most fields in the tables. However, no access is given for some system tables, such as systhresholds, and no access is given for certain fields in other system tables. For example, all users, by default, can select all columns of sysobjects except audflags. To determine the current permissions for a particular system table, execute:

sp\_helprotect system\_table\_name

For example, to check the permissions of systhresholds in my\_database, execute:

```
use my_database
go
sp_helprotect systhresholds
go
```

### Locking schemes used for system tables

Unless noted otherwise, system tables use allpages locking.

#### Reserved columns

The word "reserved" in the column description means that the column is not currently used by Adaptive Server.

### **Updating system tables**

All direct updates on system tables are by default not allowed —even for the database owner. Instead, Adaptive Server supplies system procedures to make any normally needed updates and additions to system tables.

You can allow direct updates to the system tables if it becomes necessary to modify them in a way that cannot be accomplished with a system procedure. To accomplish this, a System Security Officer must reset the configuration parameter called allow updates to system tables with the system procedure sp\_configure. For more information, see the *System Administration Guide*.

There are entries in some of the master database tables that should not be altered by any user under any circumstances. For example, do not attempt to modify syslogs with a delete, update, or insert command. In addition, an attempt to delete all rows from syslogs will put Adaptive Server into an infinite loop that eventually fills up the entire database.

### Triggers on system tables

You cannot create triggers on system tables. If you try to create a trigger on a system table, Adaptive Server returns an error message and cancels the trigger.

### Aggregate functions and virtual tables

Aggregate functions cannot be used on virtual tables such as syslocks and sysprocesses.

# sysalternates

#### All databases

Description sysalternates contains one row for each Adaptive Server user mapped (or

aliased) to a user of the current database. When a user tries to access a database, Adaptive Server looks for a valid uid entry in sysusers. If none is found, it looks in sysalternates.suid. If the user's suid is found there, he or she is treated as the

database user whose suid is listed in sysalternates.altsuid.

On the Adaptive Server distribution media, there are no entries in sysalternates.

Columns The columns for sysalternates are:

| Name    | Datatype | Description                                           |  |
|---------|----------|-------------------------------------------------------|--|
| suid    | int      | Server user ID of user being mapped                   |  |
| altsuid | int      | Server user ID of user to whom another user is mapped |  |

Indexes Unique clustered index On suid.

# sysattributes

#### All databases

#### Description

System attributes define properties of objects such as databases, tables, indexes, users, logins, and procedures. sysattributes contains one row for each of an object's attribute definitions (configured by various system procedures). master..sysattributes defines the complete set of valid attribute values and classes for Adaptive Server as a whole. It also stores attribute definitions for server-wide objects, such as databases and logins.

sysattributes should only be accessed indirectly using system procedures. The permissions required for modifying sysattributes depend on the system procedure you use.

#### Columns

The columns for sysattributes are:

| Name         | Datatype             | Description                                                                                                    |  |
|--------------|----------------------|----------------------------------------------------------------------------------------------------|--|
| class        | smallint             | The attribute class ID. This describes the category of the attribute. In mastersysattributes, the special class 1 identifies all valid attributes for Adaptive Server. Class 0 identifies valid <i>classes</i> of attributes.           |  |
| attribute    | smallint             | The attribute ID.                                                                                                    |  |
| object_type  | char(2)              | A one- or two-letter character ID that defines the type of object to associate with the attribute.                                                                                                    |  |
| object_cinfo | varchar(30)<br>null  | A string identifier for the object (for example, the name of an application). This field is not used by all attributes.                                                                                                    |  |
| object       | int null             | The object identifier. This may be an object ID, user ID, or database ID, depending on the type of object. If the object is a part of a table (for example, an index), then this column contains the object ID of the associated table. |  |
| object_info1 | int null             | Defines additional information required to identify the object. This field is not used by all attributes. The contents of this field depend on the attribute that is defined.                                                           |  |
| object_info2 | int null             | Defines additional information required to identify the object. This field is not used by all attributes. The contents of this field depend on the attribute that is defined.                                                           |  |
| object_info3 | int null             | Defines additional information required to identify the object. This field is not use by all attributes. The contents of this field depend on the attribute that is defined.                                                            |  |
| int_value    | int null             | An integer value for the attribute (for example, the display level of a user).                                                                                                    |  |
| char_value   | varchar(255)<br>null | A character value for the attribute (for example, a cache name).                                                                                                    |  |
| text_value   | text null            | A text value for the attribute.                                                                                                    |  |
| image_value  | image null           | An image value for the attribute.                                                                                                    |  |
| comments     | varchar(255)<br>null | Comments or additional information about the attribute definition.                                                                                                    |  |

Table 1-1 shows the representation of temporary database groups and bindings as these appear in the sysattributes system table. Only relevant columns are shown. All other columns are NULL. Groups are represented in rows where attribute has a value of "0". Login and application bindings, as well as database to group bindings, are represented in rows where attribute has a value of "1". See Chapter 12, "Multiple Temporary Databases" in *Performance and Tuning: Optimizer* for more information about multiple temporary databases.

Table 1-1: sysattributes representation

| class | attribute | object_type | object_cinfo        | object      | object_cinfo1             | int_value                   | char_value             |
|-------|-----------|-------------|---------------------|-------------|---------------------------|-----------------------------|------------------------|
| 16    | 0         | GR          | group name          | NULL        | NULL                      | group id                    | NULL                   |
| 16    | 0         | D           | database name       | group<br>ID | NULL                      | NULL                        | NULL                   |
| 16    | 1         | LG          | NULL                | user ID     | 0 for soft,<br>1 for hard | 0 for database, 1 for group | database or group name |
| 16    | 1         | AP          | application<br>name | NULL        | 0 for soft,<br>1 for hard | 0 for database, 1 for group | database or group name |

Indexes

**Unique clustered index** On class, attribute, object\_type, object, object\_info1, object\_info2, object\_info3, object\_cinfo.

**Nonclustered index** On object\_type, object, object\_info1, object\_info2, object\_info3, object\_cinfo.

# sysauditoptions

### sybsecurity database

Description

sysauditoptions contains one row for each server-wide audit option and indicates the current setting for that option. Other types of auditing option settings are stored in other tables. For example, database-specific option settings are stored in sysdatabases, and object-specific option settings are stored in sysobjects. The default value for each option is 0, or "off." sysauditoptions can be accessed only by System Security Officers.

Columns

The columns for sysauditoptions are:

| Name    | Datatype     | Description                                                                   |  |
|---------|--------------|-------------------------------------------------------------------------------|--|
| num     | smallint     | Number of the server-wide option.                                             |  |
| val     | smallint     | Current value; one of the following:                                          |  |
|         |              | 0 = off                                                                       |  |
|         |              | 1 = pass                                                                      |  |
|         |              | 2 = fail                                                                      |  |
|         |              | 3 = on                                                                        |  |
| minval  | smallint     | Minimum valid value for this option.                                          |  |
| maxval  | smallint     | Maximum valid value for this option.                                          |  |
| name    | varchar(30)  | Name of option.                                                               |  |
| sval    | varchar(30)  | String equivalent of the current value: for example, "on", "off", "nonfatal". |  |
| comment | varchar(255) | Description of option.                                                        |  |

# sysaudits\_01 - sysaudits\_08

#### sybsecurity database

Description

These system tables contain the audit trail. Only one table at a time is active.

The active table is determined by the value of the current audit table
configuration parameter. An installation can have up to eight audit tables. For
example, if your installation has three audit tables, the tables are named
sysaudits\_01, sysaudits\_02, and sysaudits\_03. An audit table contains one row
for each audit record.

Columns The columns for sysaudits\_01 – sysaudits\_08 are:

| Name      | Datatype          | Description                                                                           |  |
|-----------|-------------------|---------------------------------------------------------------------------------------|--|
| event     | smallint          | Type of event being audited. See Table 1-3 on page 12.                                |  |
| eventmod  | smallint          | Further information about the event. Possible values are:                             |  |
|           |                   | 0 = no modifier for this event                                                        |  |
|           |                   | 1 = the event passed permission checking                                              |  |
|           |                   | 2 = the event failed permission checking                                              |  |
| spid      | smallint          | Server process ID of the process that caused the audit record to be written.          |  |
| eventtime | datetime          | Date and time of the audited event.                                                   |  |
| sequence  | smallint          | Sequence number of the record within a single event; some events require more         |  |
|           |                   | than one audit record.                                                                |  |
| suid      | smallint          | Server login ID of the user who performed the audited event.                          |  |
| dbid      | int null          | Database ID in which the audited event occurred or the object/stored                  |  |
|           |                   | procedure/trigger resides, depending on the type of event.                            |  |
| objid     | int null          | ID of the accessed object or stored procedure/trigger.                                |  |
| xactid    | binary(6) null    | ID of the transaction containing the audited event. For a multi-database transaction, |  |
|           |                   | this is the transaction ID from the database where the transaction originated.        |  |
| loginname | varchar(30) null  | Login name corresponding to the <i>suid</i> .                                         |  |
| dbname    | varchar(30) null  | Database name corresponding to the <i>dbid</i> .                                      |  |
| objname   | varchar(30) null  | Object name corresponding to the <i>objid</i> .                                       |  |
| objowner  | varchar(30) null  | Name of the owner of <i>objid</i> .                                                   |  |
| extrainfo | varchar(255) null | Additional information about the audited event. This field contains a sequence of     |  |
|           |                   | items separated by semicolons. See Table 1-2.                                         |  |

The extrainfo column contains a sequence of items separated by semicolons as shown in Table 1-2:

Table 1-2: Items in the extrainfo column

| Item  | Contents                                                            |  |
|-------|---------------------------------------------------------------------|--|
| Roles | Lists the roles that are active. The roles are separated by blanks. |  |

| Item                  | Contents                                                                                                    |  |
|-----------------------|----------------------------------------------------------------------------------------------------|--|
| Subcommand            | The name of the subcommand or command option that was used for the event. For example, for the alter table command, the options add column or drop constraint might be used. Multiple subcommands or options are separated by commas.                   |  |
| Previous value        | The value prior to the update if the event resulted in the update of a value.                                                                                                    |  |
| Current value         | The new value if the event resulted in the update of a value.                                                                                                    |  |
| Other information     | Additional security-relevant information that is recorded for the event.                                                                                                    |  |
| Proxy information     | The original login name, if the event occurred while a set proxy was in effect.                                                                                                    |  |
| Principal information | The principal name from the underlying security mechanism, if the user's login is the secure default login, and the user logged into Adaptive Server via unified login. The value of this field is NULL, if the secure default login is not being used. |  |

An example of an extrainfo column for the security-relevant event of changing an auditing configuration parameter might be:

sso\_role; suspend auditing when full;1;0;;;;

This extrainfo column indicates that a System Security Officer changed the configuration parameter suspend auditing when full from 1 (suspend all processes that involve an auditing event) to 0 (truncate the next audit table and make it the current audit table). The other columns in the audit record give other pertinent information. For example, the record contains the server user id (suid) and the login name (loginname).

The event column values that pertain to each audit event are listed in Table 1-3.

Table 1-3: Values in event and extrainfo column

| Event | Audit option | Command or<br>access audited | extrainfo                                                                     |
|-------|--------------|------------------------------|-------------------------------------------------------------------------------|
| 1     | adhoc        | User-defined audit record    | extrainfo is filled by the <i>text</i> parameter of sp_addauditrecord         |
| 2     | alter        | alter database               | Roles – Current active roles                                                  |
|       |              |                              | Subcommand— ALTER SIZE                                                        |
|       |              |                              | • Previous value – NULL                                                       |
|       |              |                              | • Current value – NULL                                                        |
|       |              |                              | • Other information – NULL                                                    |
|       |              |                              | • <i>Proxy information</i> – Original login name, if a set proxy is in effect |

13

| Event | Audit option | Command or access audited | extrainfo                                                                     |
|-------|--------------|---------------------------|-------------------------------------------------------------------------------|
| 3     | alter        | alter table               | • Roles – Current active roles                                                |
|       |              |                           | Subcommand – ADD COLUMN, REPLACE COLUMN, ADD CONSTRAINT, or DROP CONSTRAINT   |
|       |              |                           | • Previous value – NULL                                                       |
|       |              |                           | • Current value – NULL                                                        |
|       |              |                           | • Other information – NULL                                                    |
|       |              |                           | • <i>Proxy information</i> – Original login name, if a set proxy is in effect |
| 4     | bcp          | bcp in                    | • Roles – Current active roles                                                |
|       |              |                           | • Subcommand – NULL                                                           |
|       |              |                           | • Previous value – NULL                                                       |
|       |              |                           | • Current value – NULL                                                        |
|       |              |                           | • Other information – NULL                                                    |
|       |              |                           | • Proxy information - Original login name, if set proxy in effect             |
| 6     | bind         | sp_bindefault             | • <i>Roles</i> – Current active roles                                         |
|       |              |                           | • Subcommand – NULL                                                           |
|       |              |                           | • Previous value – NULL                                                       |
|       |              |                           | • Current value – NULL                                                        |
|       |              |                           | • Other information – Name of default                                         |
|       |              |                           | • Proxy information - Original login name, if set proxy in effect             |
| 7     | bind         | sp_bindmsg                | • Roles – Current active roles                                                |
|       |              |                           | • Subcommand – NULL                                                           |
|       |              |                           | • Previous value – NULL                                                       |
|       |              |                           | • Current value – NULL                                                        |
|       |              |                           | • Other information – Message ID                                              |
|       |              |                           | • Proxy information – Original login name, if set proxy in effect             |
| 8     | bind         | sp_bindrule               | • Roles – Current active roles                                                |
|       |              |                           | • Subcommand – NULL                                                           |
|       |              |                           | • Previous value – NULL                                                       |
|       |              |                           | • Current value – NULL                                                        |
|       |              |                           | • Other information – Name of the rule                                        |
|       |              |                           | • Proxy information – Original login name, if set proxy in effect             |

| Event | Audit option | Command or access audited | extrainfo                                                         |
|-------|--------------|---------------------------|-------------------------------------------------------------------|
| 9     | create       | create database           | • Roles – Current active roles                                    |
|       |              |                           | • Subcommand – NULL                                               |
|       |              |                           | • Previous value – NULL                                           |
|       |              |                           | • Current value – NULL                                            |
|       |              |                           | • Other information – NULL                                        |
|       |              |                           | • Proxy information - Original login name, if set proxy in effect |
| 10    | create       | create table              | Roles – Current active roles                                      |
|       |              |                           | • Subcommand – NULL                                               |
|       |              |                           | • Previous value – NULL                                           |
|       |              |                           | • Current value – NULL                                            |
|       |              |                           | • Other information – NULL                                        |
|       |              |                           | • Proxy information - Original login name, if set proxy in effect |
| 11    | create       | create procedure          | Roles – Current active roles                                      |
|       |              |                           | • Subcommand – NULL                                               |
|       |              |                           | • Previous value – NULL                                           |
|       |              |                           | • Current value – NULL                                            |
|       |              |                           | Other information – NULL                                          |
|       |              |                           | • Proxy information - Original login name, if set proxy in effect |
| 12    | create       | create trigger            | • <i>Roles</i> – Current active roles                             |
|       |              |                           | • Subcommand – NULL                                               |
|       |              |                           | • Previous value – NULL                                           |
|       |              |                           | • Current value – NULL                                            |
|       |              |                           | Other information – NULL                                          |
|       |              |                           | • Proxy information - Original login name, if set proxy in effect |
| 13    | create       | create rule               | • <i>Roles</i> – Current active roles                             |
|       |              |                           | • Subcommand – NULL                                               |
|       |              |                           | • Previous value – NULL                                           |
|       |              |                           | • Current value – NULL                                            |
|       |              |                           | Other information – NULL                                          |
|       |              |                           | • Proxy information - Original login name, if set proxy in effect |
|       |              |                           |                                                                   |

| Event | Audit option | Command or access audited         | extrainfo                                                         |
|-------|--------------|-----------------------------------|-------------------------------------------------------------------|
| 14    | create       | create default                    | • Roles – Current active roles                                    |
|       |              |                                   | • Subcommand – NULL                                               |
|       |              |                                   | • Previous value – NULL                                           |
|       |              |                                   | • Other information – NULL                                        |
|       |              |                                   | • Current value – NULL                                            |
|       |              |                                   | • Proxy information – Original login name, if set proxy in effect |
| 15    | create       | sp_addmessage                     | • Roles – Current active roles                                    |
|       |              |                                   | • Subcommand – NULL                                               |
|       |              |                                   | • Previous value – NULL                                           |
|       |              |                                   | • Current value – NULL                                            |
|       |              |                                   | • Other information – Message Number                              |
|       |              |                                   | • Proxy information – Original login name, if set proxy in effect |
| 16    | create       | create view                       | • Roles – Current active roles                                    |
|       |              |                                   | • Subcommand – NULL                                               |
|       |              |                                   | • Previous value – NULL                                           |
|       |              |                                   | • Current value – NULL                                            |
|       |              |                                   | • Other information – NULL                                        |
|       |              |                                   | • Proxy information – Original login name, if set proxy in effect |
| 17    | dbaccess     | Any access to the database by any | • Roles – Current active roles                                    |
|       |              |                                   | Subcommand – USE CMD or OUTSIDE REFERENCE                         |
|       |              | user                              | • Previous value – NULL                                           |
|       |              |                                   | • Current value – NULL                                            |
|       |              |                                   | • Other information – NULL                                        |
|       |              |                                   | • Proxy information – Original login name, if set proxy in effect |
| 18    | delete       | delete from a                     | Roles – Current active roles                                      |
|       |              | table                             | • Subcommand – DELETE                                             |
|       |              |                                   | • Previous value – NULL                                           |
|       |              |                                   | • Current value – NULL                                            |
|       |              |                                   | Other information – NULL                                          |
|       |              |                                   | • Proxy information - Original login name, if set proxy in effect |

| Event | Audit option | Command or access audited | extrainfo                                                         |
|-------|--------------|---------------------------|-------------------------------------------------------------------|
| 19    | delete       | delete from a<br>view     | • Roles – Current active roles                                    |
|       |              |                           | • Subcommand – DELETE                                             |
|       |              |                           | • Previous value – NULL                                           |
|       |              |                           | • Current value – NULL                                            |
|       |              |                           | • Other information – NULL                                        |
|       |              |                           | • Proxy information - Original login name, if set proxy in effect |
| 20    | disk         | disk init                 | Roles – Current active roles                                      |
|       |              |                           | • Subcommand – disk init                                          |
|       |              |                           | • Previous value – NULL                                           |
|       |              |                           | • Current value – NULL                                            |
|       |              |                           | • Other information – Name of the disk                            |
|       |              |                           | • Proxy information - Original login name, if set proxy in effect |
| 21    | disk         | disk refit                | Roles – Current active roles                                      |
|       |              |                           | Subcommand – disk refit                                           |
|       |              |                           | • Previous value – NULL                                           |
|       |              |                           | • Current value – NULL                                            |
|       |              |                           | • Other information – Name of the disk                            |
|       |              |                           | • Proxy information - Original login name, if set proxy in effect |
| 22    | disk         | disk reinit               | • <i>Roles</i> – Current active roles                             |
|       |              |                           | Subcommand – disk reinit                                          |
|       |              |                           | • Previous value – NULL                                           |
|       |              |                           | • Current value – NULL                                            |
|       |              |                           | • Other information – Name of the disk                            |
|       |              |                           | • Proxy information - Original login name, if set proxy in effect |
| 23    | disk         | disk mirror               | • <i>Roles</i> – Current active roles                             |
|       |              |                           | Subcommand – disk mirror                                          |
|       |              |                           | • Previous value – NULL                                           |
|       |              |                           | • Current value – NULL                                            |
|       |              |                           | • Other information – Name of the disk                            |
|       |              |                           | • Proxy information - Original login name, if set proxy in effect |
|       |              |                           |                                                                   |

| Event | Audit option | Command or access audited | extrainfo                                                         |
|-------|--------------|---------------------------|-------------------------------------------------------------------|
| 24    | disk         | disk unmirror             | • Roles – Current active roles                                    |
|       |              |                           | • Subcommand – disk unmirror                                      |
|       |              |                           | • Previous value – NULL                                           |
|       |              |                           | • Current value – NULL                                            |
|       |              |                           | • Other information – Name of the disk                            |
|       |              |                           | • Proxy information - Original login name, if set proxy in effect |
| 25    | disk         | disk remirror             | Roles – Current active roles                                      |
|       |              |                           | • Subcommand – disk remirror                                      |
|       |              |                           | • Previous value – NULL                                           |
|       |              |                           | • Current value – NULL                                            |
|       |              |                           | • Other information – Name of the disk                            |
|       |              |                           | • Proxy information - Original login name, if set proxy in effect |
| 26    | drop         | drop database             | Roles – Current active roles                                      |
|       |              |                           | • Subcommand – NULL                                               |
|       |              |                           | • Previous value – NULL                                           |
|       |              |                           | • Current value – NULL                                            |
|       |              |                           | Other information – NULL                                          |
|       |              |                           | • Proxy information - Original login name, if set proxy in effect |
| 27    | drop         | drop table                | • <i>Roles</i> – Current active roles                             |
|       |              |                           | • Subcommand – NULL                                               |
|       |              |                           | • Previous value – NULL                                           |
|       |              |                           | • Current value – NULL                                            |
|       |              |                           | Other information – NULL                                          |
|       |              |                           | • Proxy information – Original login name, if set proxy in effect |
| 28    | drop         | drop procedure            | • <i>Roles</i> – Current active roles                             |
|       |              |                           | • Subcommand – NULL                                               |
|       |              |                           | • Previous value – NULL                                           |
|       |              |                           | • Current value – NULL                                            |
|       |              |                           | Other information – NULL                                          |
|       |              |                           | • Proxy information - Original login name, if set proxy in effect |
|       |              |                           |                                                                   |

| Event | Audit option | Command or access audited | extrainfo                                                         |
|-------|--------------|---------------------------|-------------------------------------------------------------------|
| 29    | drop         | drop trigger              | Roles – Current active roles                                      |
|       |              |                           | • Subcommand – NULL                                               |
|       |              |                           | • Previous value – NULL                                           |
|       |              |                           | • Current value – NULL                                            |
|       |              |                           | • Other information – NULL                                        |
|       |              |                           | • Proxy information - Original login name, if set proxy in effect |
| 30    | drop         | drop rule                 | Roles – Current active roles                                      |
|       |              |                           | • Subcommand – NULL                                               |
|       |              |                           | • Previous value – NULL                                           |
|       |              |                           | • Current value – NULL                                            |
|       |              |                           | • Other information – NULL                                        |
|       |              |                           | • Proxy information - Original login name, if set proxy in effect |
| 31    | drop         | drop default              | Roles – Current active roles                                      |
|       |              |                           | • Subcommand – NULL                                               |
|       |              |                           | • Previous value – NULL                                           |
|       |              |                           | • Current value – NULL                                            |
|       |              |                           | Other information – NULL                                          |
|       |              |                           | • Proxy information - Original login name, if set proxy in effect |
| 32    | drop         | sp_dropmessage            | • Roles – Current active roles                                    |
|       |              |                           | • Subcommand – NULL                                               |
|       |              |                           | • Previous value – NULL                                           |
|       |              |                           | • Current value – NULL                                            |
|       |              |                           | • Other information – Message number                              |
|       |              |                           | • Proxy information - Original login name, if set proxy in effect |
| 33    | drop         | drop view                 | Roles – Current active roles                                      |
|       |              |                           | • Subcommand – NULL                                               |
|       |              |                           | • Previous value – NULL                                           |
|       |              |                           | • Current value – NULL                                            |
|       |              |                           | Other information – NULL                                          |
| 34    | dump         | dump database             | • Roles – Current active roles                                    |
|       |              |                           | • Subcommand – NULL                                               |
|       |              |                           | • Previous value – NULL                                           |
|       |              |                           | • Current value – NULL                                            |
|       |              |                           | • Other information – NULL                                        |
|       |              |                           | • Proxy information – Original login name, if set proxy in effect |

| Event | Audit option   | Command or access audited | extrainfo                                                        |
|-------|----------------|---------------------------|------------------------------------------------------------------|
| 35    | dump           | dump transaction          | Roles – Current active roles                                     |
|       |                |                           | • Subcommand – NULL                                              |
|       |                |                           | • Previous value – NULL                                          |
|       |                |                           | • Current value – NULL                                           |
|       |                |                           | • Other information – NULL                                       |
|       |                |                           | • Proxy information – Original login name, if set proxy in effec |
| 36    | errors         | Fatal error               | • Roles – Current active roles                                   |
|       |                |                           | • Subcommand – NULL                                              |
|       |                |                           | • Previous value – NULL                                          |
|       |                |                           | • Current value – NULL                                           |
|       |                |                           | • Other information – Error number. Severity. State              |
|       |                |                           | • Proxy information – Original login name, if set proxy in effec |
| 37    | errors         | Non-fatal error           | • Roles – Current active roles                                   |
|       |                |                           | • Subcommand – NULL                                              |
|       |                |                           | • Previous value – NULL                                          |
|       |                |                           | • Current value – NULL                                           |
|       |                |                           | • Other information – Error number. Severity. State              |
|       |                |                           | • Proxy information – Original login name, if set proxy in effec |
| 38    | exec_procedure | Execution of a procedure  | • Roles – Current active roles                                   |
|       |                |                           | • Subcommand – NULL                                              |
|       |                |                           | • Previous value – NULL                                          |
|       |                |                           | • Current value – NULL                                           |
|       |                |                           | • Other information – All input parameters                       |
|       |                |                           | • Proxy information – Original login name, if set proxy in effec |
| 39    | exec_trigger   | Execution of a trigger    | • Roles – Current active roles                                   |
|       |                |                           | • Subcommand – NULL                                              |
|       |                |                           | • Previous value – NULL                                          |
|       |                |                           | • Current value – NULL                                           |
|       |                |                           | Other information – NULL                                         |
|       |                |                           | • Proxy information – Original login name, if set proxy in effec |

| Event | Audit option | Command or access audited | extrainfo                                                                     |
|-------|--------------|---------------------------|-------------------------------------------------------------------------------|
| 40    | grant        | grant                     | • Roles – Current active roles                                                |
|       |              |                           | • Subcommand – NULL                                                           |
|       |              |                           | • Previous value – NULL                                                       |
|       |              |                           | • Current value – NULL                                                        |
|       |              |                           | Other information – NULL                                                      |
|       |              |                           | • Proxy information - Original login name, if set proxy in effect             |
| 41    | insert       | insert into a table       | Roles – Current active roles                                                  |
|       |              |                           | • Subcommand                                                                  |
|       |              |                           | If insert – INSERT                                                            |
|       |              |                           | If select into – INSERT INTO followed by the fully qualified object name      |
|       |              |                           | • Previous value – NULL                                                       |
|       |              |                           | • Current value – NULL                                                        |
|       |              |                           | • Other information – NULL                                                    |
|       |              |                           | • Proxy information - Original login name, if set proxy in effect             |
| 42    | insert       | insert into a view        | Roles – Current active roles                                                  |
|       |              |                           | • Subcommand – INSERT                                                         |
|       |              |                           | • Previous value – NULL                                                       |
|       |              |                           | • Current value – NULL                                                        |
|       |              |                           | Other information – NULL                                                      |
|       |              |                           | • <i>Proxy information</i> – Original login name, if a set proxy is in effect |
| 43    | load         | load database             | Roles – Current active roles                                                  |
|       |              |                           | • Subcommand – NULL                                                           |
|       |              |                           | • Previous value – NULL                                                       |
|       |              |                           | • Current value – NULL                                                        |
|       |              |                           | Other information – NULL                                                      |
|       |              |                           | • Proxy information - Original login name, if set proxy in effect             |
| 44    | load         | load transaction          | • Roles – Current active roles                                                |
|       |              |                           | • Subcommand – NULL                                                           |
|       |              |                           | • Previous value – NULL                                                       |
|       |              |                           | • Current value – NULL                                                        |
|       |              |                           | Other information – NULL                                                      |
|       |              |                           | • Proxy information - Original login name, if set proxy in effect             |
|       |              |                           |                                                                               |

| Event | Audit option                             | Command or<br>access audited                       | extrainfo                                                                                       |
|-------|------------------------------------------|----------------------------------------------------|-------------------------------------------------------------------------------------------------|
| 45    | login                                    | Any login to<br>Adaptive Server                    | • Roles – Current active roles                                                                  |
|       |                                          |                                                    | • Subcommand – NULL                                                                             |
|       |                                          |                                                    | • Previous value – NULL                                                                         |
|       |                                          |                                                    | • Current value – NULL                                                                          |
|       |                                          |                                                    | • Other information – Host name of the machine from which login was done                        |
|       |                                          |                                                    | • Proxy information - Original login name, if set proxy in effect                               |
| 46    | logout                                   | Any logouts from                                   | • Roles – Current active roles                                                                  |
|       |                                          | Adaptive Server                                    | • Subcommand – NULL                                                                             |
|       |                                          |                                                    | • Previous value – NULL                                                                         |
|       |                                          |                                                    | • Current value – NULL                                                                          |
|       |                                          |                                                    | • Other information – Host name of the machine from which login was done                        |
|       |                                          |                                                    | • Proxy information – Original login name, if set proxy in effect                               |
| 47    | revoke                                   | revoke                                             | • Roles – Current active roles                                                                  |
|       |                                          |                                                    | • Subcommand – NULL                                                                             |
|       |                                          |                                                    | • Previous value – NULL                                                                         |
|       |                                          |                                                    | • Current value – NULL                                                                          |
|       |                                          |                                                    | • Other information – NULL                                                                      |
|       |                                          |                                                    | • Proxy information - Original login name, if set proxy in effec                                |
| 48    | rpc                                      | Remote<br>procedure call<br>from another<br>server | • Roles – Current active roles                                                                  |
|       |                                          |                                                    | • Subcommand – Name of client program                                                           |
|       |                                          |                                                    | • Previous value – NULL                                                                         |
|       |                                          |                                                    | • Current value – NULL                                                                          |
|       |                                          |                                                    | • <i>Other information</i> – Server name, host name of the machine from which the RPC was done. |
|       |                                          |                                                    | • Proxy information - Original login name, if set proxy in effec                                |
| 49    | rpc Remote procedure call another server | procedure call to                                  | • Roles – Current active roles                                                                  |
|       |                                          |                                                    | • Subcommand – Procedure name                                                                   |
|       |                                          |                                                    | • Previous value – NULL                                                                         |
|       |                                          |                                                    | • Current value – NULL                                                                          |
|       |                                          |                                                    | • Other information – NULL                                                                      |
|       |                                          |                                                    | • Proxy information – Original login name, if set proxy in effect                               |

| Event | Audit option | Command or access audited | extrainfo                                                                                     |
|-------|--------------|---------------------------|-----------------------------------------------------------------------------------------------|
| 50    | security     | Server start              | Roles – Current active roles                                                                  |
|       |              |                           | • Subcommand – NULL                                                                           |
|       |              |                           | • Previous value – NULL                                                                       |
|       |              |                           | • Current value – NULL                                                                        |
|       |              |                           | Other information                                                                             |
|       |              |                           | -dmasterdevicename -iinterfaces file path -Sservername -eerrorfilename                        |
|       |              |                           | • Proxy information – Original login name, if set proxy in effect                             |
| 51    | security     | Server shutdown           | • Roles – Current active roles                                                                |
|       |              |                           | • Subcommand – shutdown                                                                       |
|       |              |                           | • Previous value – NULL                                                                       |
|       |              |                           | • Current value – NULL                                                                        |
|       |              |                           | • Other information – NULL                                                                    |
|       |              |                           | • Proxy information - Original login name, if set proxy in effect                             |
| 55    | security     | Role toggling             | Roles – Current active roles                                                                  |
|       |              |                           | • Subcommand – NULL                                                                           |
|       |              |                           | • Previous value – "on" or "off"                                                              |
|       |              |                           | • Current value – "on" or "off"                                                               |
|       |              |                           | • Other information – Name of the role being set                                              |
|       |              |                           | • Proxy information - Original login name, if set proxy in effect                             |
| 61    | table_access | Table access              | • <i>Roles</i> – Current active roles                                                         |
|       |              |                           | • Subcommand – SELECT, SELECT INTO, INSERT, UPDATE, DELETE, REFERENCE, READTEXT, or WRITETEXT |
|       |              |                           | • Previous value – NULL                                                                       |
|       |              |                           | • Current value – NULL                                                                        |
|       |              |                           | • Other information – NULL                                                                    |
|       |              |                           | • Proxy information - Original login name, if set proxy in effect                             |
| 62    | select       | select from a             | Roles – Current active roles                                                                  |
|       |              | table                     | • Subcommand – SELECT INTO, SELECT, or READTEXT                                               |
|       |              |                           | • Previous value – NULL                                                                       |
|       |              |                           | • Current value – NULL                                                                        |
|       |              |                           | Other information – NULL                                                                      |
|       |              |                           | • Proxy information – Original login name, if set proxy in effect                             |

| Event | Audit option | Command or access audited | extrainfo                                                         |
|-------|--------------|---------------------------|-------------------------------------------------------------------|
| 63    | select       | select from a             | • Roles – Current active roles                                    |
|       |              | view                      | • Subcommand – SELECT, SELECT INTO, or READTEXT                   |
|       |              |                           | • Previous value – NULL                                           |
|       |              |                           | • Current value – NULL                                            |
|       |              |                           | • Other information – NULL                                        |
|       |              |                           | • Proxy information – Original login name, if set proxy in effect |
| 64    | truncate     | truncate table            | • Roles – Current active roles                                    |
|       |              |                           | • Subcommand – NULL                                               |
|       |              |                           | • Previous value – NULL                                           |
|       |              |                           | • Current value – NULL                                            |
|       |              |                           | • Other information – NULL                                        |
|       |              |                           | • Proxy information – Original login name, if set proxy in effect |
| 67    | unbind       | sp_unbindefault           | • Roles – Current active roles                                    |
|       |              |                           | • Subcommand – NULL                                               |
|       |              |                           | • Previous value – NULL                                           |
|       |              |                           | • Current value – NULL                                            |
|       |              |                           | • Other information – NULL                                        |
|       |              |                           | • Proxy information – Original login name, if set proxy in effect |
| 68    | unbind       | sp_unbindrule             | Roles – Current active roles                                      |
|       |              |                           | • Subcommand – NULL                                               |
|       |              |                           | • Previous value – NULL                                           |
|       |              |                           | • Current value – NULL                                            |
|       |              |                           | • Other information – NULL                                        |
|       |              |                           | • Proxy information – Original login name, if set proxy in effect |
| 69    | unbind       | sp_unbindmsg              | Roles – Current active roles                                      |
|       |              |                           | • Subcommand – NULL                                               |
|       |              |                           | • Previous value – NULL                                           |
|       |              |                           | • Current value – NULL                                            |
|       |              |                           | Other information – NULL                                          |
|       |              |                           | • Proxy information – Original login name, if set proxy in effect |
|       |              |                           |                                                                   |

| Event | Audit option                                                                           | Command or access audited                         | extrainfo                                                         |
|-------|----------------------------------------------------------------------------------------|---------------------------------------------------|-------------------------------------------------------------------|
| 70    | update                                                                                 | update to a table                                 | • Roles – Current active roles                                    |
|       |                                                                                        |                                                   | • Subcommand – UPDATE or WRITETEXT                                |
|       |                                                                                        |                                                   | • Previous value – NULL                                           |
|       |                                                                                        |                                                   | • Current value – NULL                                            |
|       |                                                                                        |                                                   | • Other information – NULL                                        |
|       |                                                                                        |                                                   | • Proxy information - Original login name, if set proxy in effect |
| 71    | update                                                                                 | update to a view                                  | Roles – Current active roles                                      |
|       |                                                                                        |                                                   | • Subcommand – UPDATE or WRITETEXT                                |
|       |                                                                                        |                                                   | • Previous value – NULL                                           |
|       |                                                                                        |                                                   | • Current value – NULL                                            |
|       |                                                                                        |                                                   | • Other information – NULL                                        |
|       |                                                                                        |                                                   | • Proxy information - Original login name, if set proxy in effect |
| 73    |                                                                                        | Turning the                                       | Roles – Current active roles                                      |
|       | Note This event<br>is audited<br>automatically. It<br>is not controlled<br>by an audit | auditing<br>parameter on<br>with sp_configure     | • Subcommand – NULL                                               |
|       |                                                                                        |                                                   | • Previous value – NULL                                           |
|       |                                                                                        |                                                   | • Current value – NULL                                            |
|       |                                                                                        |                                                   | • Other information – NULL                                        |
|       | option.                                                                                |                                                   | • Proxy information - Original login name, if set proxy in effect |
| 74    |                                                                                        | Turning the                                       | • Roles – Current active roles                                    |
|       | Note This event                                                                        | auditing<br>parameter off<br>with sp_configure    | • Subcommand – NULL                                               |
|       | is audited automatically. It                                                           |                                                   | • Previous value – NULL                                           |
|       | is not controlled                                                                      | with sp_coningule                                 | • Current value – NULL                                            |
|       | by an audit                                                                            |                                                   | Other information – NULL                                          |
|       | option.                                                                                |                                                   | • Proxy information - Original login name, if set proxy in effect |
| 76    | security                                                                               | Regeneration of a                                 | Roles – Current active roles                                      |
|       |                                                                                        | password by a<br>System Security<br>Officer (SSO) | • Subcommand – Setting SSO password                               |
|       |                                                                                        |                                                   | • Previous value – NULL                                           |
|       |                                                                                        |                                                   | • Current value – NULL                                            |
|       |                                                                                        |                                                   | • Other information – Login name                                  |
|       |                                                                                        |                                                   | • Proxy information - Original login name, if set proxy in effect |

| Event | Audit option | Command or access audited | extrainfo                                                                                                    |
|-------|--------------|---------------------------|----------------------------------------------------------------------------------------------------|
| 80    | security     | proc_role within a        | • Roles – Current active roles                                                                                                    |
|       |              | system procedure          | • Subcommand – NULL                                                                                                    |
|       |              |                           | • Previous value – NULL                                                                                                    |
|       |              |                           | • Current value – NULL                                                                                                    |
|       |              |                           | • Other information – Required roles                                                                                                    |
|       |              |                           | • Proxy information – Original login name, if set proxy in effect                                                                                                    |
| 81    | dbcc         | dbcc                      | Roles – Current active roles                                                                                                    |
|       |              |                           | • Subcommand – The dbcc subcommand name                                                                                                    |
|       |              |                           | • Previous value – NULL                                                                                                    |
|       |              |                           | • Current value – NULL                                                                                                    |
|       |              |                           | • Other information – NULL                                                                                                    |
|       |              |                           | • Proxy information – Original login name, if set proxy in effect                                                                                                    |
| 82    | security     | sp_configure              | • Roles – Current active roles                                                                                                    |
|       |              |                           | • Subcommand – Name of the configuration parameter                                                                                                    |
|       |              |                           | • <i>Previous value</i> – Old parameter value if command is setting a new value                                                                                           |
|       |              |                           | • <i>Current value</i> – New parameter value if command is setting a new value                                                                                            |
|       |              |                           | • Other information – Number of configuration parameter, if a parameter is being set; name of configuration file, if a configuration file is being used to set parameters |
|       |              |                           | • Proxy information – Original login name, if set proxy in effect                                                                                                    |
| 83    | security     | online database           | • Roles – Current active roles                                                                                                    |
|       |              |                           | • Subcommand – NULL                                                                                                    |
|       |              |                           | • Previous value – NULL                                                                                                    |
|       |              |                           | • Current value – NULL                                                                                                    |
|       |              |                           | • Other information – NULL                                                                                                    |
|       |              |                           | • Proxy information – Original login name, if set proxy in effect                                                                                                    |
| 84    | setuser      | setuser                   | • Roles – Current active roles                                                                                                    |
|       |              |                           | • Subcommand – NULL                                                                                                    |
|       |              |                           | • Previous value – NULL                                                                                                    |
|       |              |                           | • Current value – NULL                                                                                                    |
|       |              |                           | • Other information – Name of the user being set                                                                                                    |
|       |              |                           | • <i>Proxy information</i> – Original login name, if a set proxy is in effect                                                                                             |

| Event | Audit option     | Command or access audited                                 | extrainfo                                                                                                    |
|-------|------------------|-----------------------------------------------------------|----------------------------------------------------------------------------------------------------|
| 85    | func_obj_access, | Accesses to                                               | Roles – Current active roles                                                                                                    |
|       | func_dbaccess    | objects and<br>databases via                              | • Subcommand – NULL                                                                                                    |
|       |                  | Transact-SQL                                              | <ul> <li>Previous value – NULL</li> </ul>                                                                                       |
|       |                  | functions                                                 | • Current value – NULL                                                                                                    |
|       |                  |                                                           | Other information – NULL                                                                                                    |
|       |                  |                                                           | • Proxy information – Original login name, if set proxy in effect                                                               |
| 85    | security         | valid_user                                                | • <i>Roles</i> – Current active roles                                                                                           |
|       |                  |                                                           | • Subcommand – valid_user                                                                                                    |
|       |                  |                                                           | • Previous value – NULL                                                                                                    |
|       |                  |                                                           | • Current value – NULL                                                                                                    |
|       |                  |                                                           | Other information – NULL                                                                                                    |
|       |                  |                                                           | • Proxy information - Original login name, if set proxy in effect                                                               |
| 88    | security         | set proxy or set                                          | Roles – Current active roles                                                                                                    |
|       |                  | session                                                   | • Subcommand – NULL                                                                                                    |
|       |                  | authorization                                             | • Previous value – Previous suid                                                                                                |
|       |                  |                                                           | • Current value – New suid                                                                                                    |
|       |                  |                                                           | • Other information – NULL                                                                                                    |
|       |                  |                                                           | • <i>Proxy information</i> – Original login name, if set proxy or set session authorization had no parameters; otherwise, NULL. |
| 92    | cmdtxt           | All actions of a                                          | Roles – Current active roles                                                                                                    |
|       |                  | particular user, or<br>by users with a<br>particular role | • Subcommand – NULL                                                                                                    |
|       |                  |                                                           | • Previous value – NULL                                                                                                    |
|       |                  |                                                           | • Current value – NULL                                                                                                    |
|       |                  |                                                           | • Other information – NULL                                                                                                    |
|       |                  |                                                           | • Proxy information – Original login name, if set proxy in effect                                                               |
|       |                  |                                                           |                                                                                                    |

## syscharsets

#### master database only

Description s

syscharsets contains one row for each character set and sort order defined for

use by Adaptive Server. One of the sort orders is marked in

master..sysconfigures as the default sort order, which is the only one actually in

use.

Columns The columns for syscharsets are:

| Name        | Datatype         | Description                                                                                                    |
|-------------|------------------|----------------------------------------------------------------------------------------------------|
| type        | smallint         | The type of entity this row represents. Numbers from 1001 to 1999 represent character sets. Numbers from 2000 to 2999 represent sort orders.                                                                                           |
| id          | tinyint          | The ID for a character set or sort order. A sort order is defined by the combination of the sort order ID and the character set ID (csid). The character set is defined by id, which must be unique. Sybase reserves ID numbers 0–200. |
| csid        | tinyint          | If the row represents a character set, this field is unused. If the row represents a sort order, this is the ID of the character set that sort order is built on. A character set row with this ID must exist in this table.           |
| status      | smallint         | Internal system status information bits.                                                                                                    |
| name        | varchar(30)      | A unique name for the character set or sort order. Must contain only the 7-bit ASCII letters A-Z or a-z, digits 0-9, and underscores (_), and begin with a letter.                                                                     |
| description | varchar(255)     | An optional description of the features of the character set or sort order.                                                                                                    |
| definition  | image            | The internal definition of the character set or sort order. The structure of the data in this field depends on the type.                                                                                                    |
| sortfile    | varchar(30) null | The name of the sort order file.                                                                                                    |

Indexes Unique clustered index On id, csid, type

Unique nonclustered index On name

# syscolumns

### All databases

Description

syscolumns contains one row for every column in every table and view, and a row for each parameter in a procedure.

Columns

The columns for syscolumns are:

| Name     | Datatype             | Description                                                                                                    |  |  |  |  |
|----------|----------------------|----------------------------------------------------------------------------------------------------|--|--|--|--|
| id int   |                      | ID of table to which this column belongs or of procedure with which this parameter is associated                                                                                             |  |  |  |  |
| number   | smallint             | Sub-procedure number when the procedure is grouped (0 for non-procedure entries)                                                                                                    |  |  |  |  |
| colid    | smallint             | Column ID                                                                                                    |  |  |  |  |
| status   | tinyint              | Bits 0–2 (values 1, 2, and 4) indicate bit positioning if the column uses the bit datatype. If the column uses the text/image datatype, bits 0 and 1 indicate replication status as follows: |  |  |  |  |
|          |                      | • 01 = always replicate                                                                                                    |  |  |  |  |
|          |                      | • 10 = replicate only if changed                                                                                                    |  |  |  |  |
|          |                      | • 00 = never replicate                                                                                                    |  |  |  |  |
|          |                      | Bit 3 (value 8) indicates whether NULL values are legal in this column.                                                                                                    |  |  |  |  |
|          |                      | Bit 4 (value 16) indicates whether more than one check constraint exists for the column.                                                                                                    |  |  |  |  |
|          |                      | Bits 5 and 6 are used internally.                                                                                                    |  |  |  |  |
|          |                      | Bit 7 (value 128) indicates an identity column.                                                                                                    |  |  |  |  |
|          |                      | Bit 8 is unused.                                                                                                    |  |  |  |  |
| type     | tinyint              | Physical storage type; copied from systypes                                                                                                    |  |  |  |  |
| length   | int                  | Physical length of data; copied from systypes or supplied by user                                                                                                    |  |  |  |  |
| offset   | smallint             | Offset into the row where this column appears; if negative, this is a variable-length column                                                                                                 |  |  |  |  |
| usertype | smallint             | User type ID; copied from systypes                                                                                                    |  |  |  |  |
| cdefault | int                  | ID of the procedure that generates default value for this column                                                                                                    |  |  |  |  |
| domain   | int                  | Constraint ID of the first rule or check constraint for this column                                                                                                    |  |  |  |  |
| name     | sysname              | Column name                                                                                                    |  |  |  |  |
| printfmt | varchar(255)<br>null | Reserved                                                                                                    |  |  |  |  |
| prec     | tinyint null         | Number of significant digits                                                                                                    |  |  |  |  |
| scale    | tinyint null         | Number of digits to the right of the decimal point                                                                                                    |  |  |  |  |

| Name        | Datatype            | Description                                                                                                    |  |  |  |
|-------------|---------------------|----------------------------------------------------------------------------------------------------|--|--|--|
| remote_type | int null            | Maps local names to remote names. Required by the access methods of Component Integration Services to allow the software to pass native column datatype information in parameters to servers of class access_server.                |  |  |  |
| remote_name | varchar(30)<br>null | Maps local names to remote names. Required by the access methods of Component Integration Services to construct a query using the proper column names for a remote table.                                                           |  |  |  |
| xstatus     | int                 | The status of a column with extended datatypes. The values are:                                                                                                    |  |  |  |
|             |                     | • $0 = \text{in row}$                                                                                                    |  |  |  |
|             |                     | • 1 = off row                                                                                                    |  |  |  |
|             |                     | xstatus is NULL for columns that do not have an extended datatype.                                                                                                    |  |  |  |
| xtype       | int                 | ID of the class.                                                                                                    |  |  |  |
|             |                     | Used if a column in a table or a parameter in a procedure has a Java class as its datatype. When used, fields are not NULL, and the value of type is 0x39. Refer to <i>Java in Adaptive Server Enterprise</i> for more information. |  |  |  |
| xdbid       | int                 | The database ID of the class. For system classes, the value is -1. Otherwise, the value is the current database ID.                                                                                                    |  |  |  |
|             |                     | Used if a column in a table or a parameter in a procedure has a Java class as its datatype. Fields are not NULL, and the value of type is 0x39. Refer to <i>Java in Adaptive Server Enterprise</i> for more information.            |  |  |  |
| accessrule  | int null            | The object ID of the access rule in sysprocedures. See "Row-level access control" in Chapter 11, "Managing User Permissions" of the <i>System Administration Guide</i> for more information.                                        |  |  |  |
| status2     | int                 | Indicates parameter mode of a SQLJ stored procedure, and the return type of a SQLJ function.                                                                                                    |  |  |  |

Indexes Unique clustered index On id, number, colid

### syscomments

#### All databases

Description

syscomments contains entries for each view, rule, default, trigger, table constraint, and procedure. The text column contains the original definition statements. If the text column is longer than 255 bytes, the entries will span rows. Each object can occupy up to 65,025 rows.

Columns

The columns for syscomments are:

| Name     | Datatype             | Description                                                                                                    |
|----------|----------------------|----------------------------------------------------------------------------------------------------|
| id       | int                  | Object ID to which this text applies                                                                                                    |
| number   | smallint             | Sub-procedure number when the procedure is grouped (0 for non-procedure entries)                                                                                            |
| colid    | smallint             | Sequence of 255 rows for the object                                                                                                    |
| texttype | smallint             | 0 for system-supplied comment (for views, rules, defaults, triggers, and procedures); 1 for user-supplied comment (users can add entries that describe an object or column) |
| language | smallint             | Reserved                                                                                                    |
| text     | varchar(255)<br>null | Actual text of SQL definition statement                                                                                                    |
| colid2   | smallint             | Indicates next sequence of rows for the object (see colid above); object can have up to 255 sequences of 255 rows each                                                      |
| status   | smallint null        |                                                                                                    |

**Note** Do not delete the definition statements from the text column of syscomments. These statements are required for the Adaptive Server upgrade process. To encrypt a definition statement, run the system procedure sp\_hidetext. To see if a statement created in release 11.5 or later was deleted, run sp\_checksource. If the statement was deleted, you must either recreate the object that created the statement or reinstall the application that created the object, which will re-create the statement.

You can protect the text of a database object against unauthorized access by restricting select permission on the text column of the syscomments table to the owner of the object and the System Administrator. This restriction, which applies to direct access through select statements as well as access through stored procedures, is required in order to run Adaptive Server in the evaluated configuration. To enact this restriction, a System Security Officer must reset the parameter called allow select on syscomments.text column with the system procedure sp\_configure. For information, see the *System Administration Guide*.

Indexes

Unique clustered index On id, number, icolid2, colid, texttype

# sysconfigures

### master database only

Description sysconfigures contains one row for each configuration parameter that can be set

by the user.

Columns The columns for sysconfigures are:

| Name    | Datatype             | Description                                                                                                    |
|---------|----------------------|----------------------------------------------------------------------------------------------------|
| config  | smallint             | Configuration parameter number.                                                                                                    |
| value   | int                  | The user-modifiable value for the parameter with integer datatype. Its value is 0 for the parameters with character datatype.                                                           |
| comment | varchar(255)         | Name of the configuration parameter.                                                                                                    |
| status  | int                  | Value that represents the type of configuration parameter. For details see Table 1-4.                                                                                                   |
| name    | varchar(80)<br>null  | Name of the configuration parameter (the same value as comment).                                                                                                    |
| parent  | smallint null        | Configuration parameter number of the parent; if more than one parent, the additional parent numbers are stored in sysattributes.                                                       |
| value2  | varchar(255)<br>null | The user-modified value for the parameter with the character datatype. Its value is NULL for parameters with integer datatype. It is also used to store the pool size of a buffer pool. |
| value3  | int null             | Stores the wash size of a buffer pool.                                                                                                    |
| value4  | int null             | Stores the asynchronous prefetch percents of a buffer pool, or -1 where an unspecified or default value.                                                                                |

Table 1-4 provides information about the status column.

Table 1-4: Status column description

| Status type       | Decimal | Hex   | Description                                           |
|-------------------|---------|-------|-------------------------------------------------------|
| CFG_NO_OPTIONS    | 0       | 0x0   | Parameter has no options.                             |
| CFG_SYSTEM_OPTION | 1       | 0x01  | Parameter is a system option.                         |
| CFG_SYSTEM_GROUP  | 2       | 0x02  | Parameter is a system group.                          |
| CFG_STATIC        | 4       | 0x04  | Parameter is static.                                  |
| CFG_DYNAMIC       | 8       | 0x08  | Parameter is dynamic.                                 |
| CFG_CALCULATED    | 16      | 0x10  | Parameter is calculated.                              |
| CFG_READONLY      | 32      | 0x20  | Parameter is readonly.                                |
| CFG_MEMORY_USED   | 64      | 0x40  | Parameter consumes memory.                            |
| CFG_CONFIG_FILE   | 128     | 0x80  | Parameter is externally visible.                      |
| CFG_SYSTEM_TAB    | 256     | 0x100 | Parameter is only externally visible in system table. |
| CFG_EXTRAS_OPTION | 512     | 0x200 | Parameter is for CFG_EXTRAS not DS_CONFIG.            |
| CFG_CFGBLK        | 1024    | 0x400 | Parameter is stored in the configuration block.       |

| Status type            | Decimal | Hex      | Description                                  |
|------------------------|---------|----------|----------------------------------------------|
| CFG_CACHE_GROUP        | 2048    | 0x800    | Parameter is a cache group.                  |
| CFG_CACHE_OPTION       | 4096    | 0x1000   | Parameter is a cache option.                 |
| CFG_BUFFER_POOL_GROUP  | 8192    | 0x2000   | Parameter is a buffer pool group.            |
| CFG_BUFFER_POOL_OPTION | 16384   | 0x4000   | Parameter is a buffer pool option.           |
| CFG_INTERNAL           | 32768   | 0x8000   | Parameter is for internal use only.          |
| CFG_FNOF_LPAGESIZE     | 65536   | 0x100000 | Parameter entry depends on logical pagesize. |

Indexes

Unique clustered index On name, parent, config

Nonclustered index On config, config

### sysconstraints

#### All databases

Description

sysconstraints has one row for each referential constraint and check constraint associated with a table or column.

Whenever a user declares a new check constraint or referential constraint using create table or alter table, Adaptive Server inserts a row into the sysconstraints table. The row remains until a user executes alter table to drop the constraint. Dropping a table by executing drop table removes all rows associated with that table from the sysconstraints table.

Columns

The columns for sysconstraints are:

| Name     | Datatype | Description                                         |  |
|----------|----------|-----------------------------------------------------|--|
| colid    | smallint | Column number in the table                          |  |
| spare1   | tinyint  | Unused                                              |  |
| constrid | int      | Object ID of the constraint                         |  |
| tableid  | int      | ID of the table on which the constraint is declared |  |
| error    | int      | Constraint specific error message                   |  |
| status   | int      | The type of constraint:                             |  |
|          |          | • 0x0040 = a referential constraint                 |  |
|          |          | • 0x0080 = a check constraint                       |  |
| spare2   | int      | Unused                                              |  |

Indexes

Clustered index On tableid, colid

Unique nonclustered index On constrid

# syscoordinations

### sybsystemdb database only

Description syscoordinations contains information about remote Adaptive Servers

participating in distributed transactions (remote participants) and their

coordination states.

Columns The columns for syscoordinations are:

| Name        | Datatype       | Description                                                                                                   |  |
|-------------|----------------|----------------------------------------------------------------------------------------------------|--|
| participant | smallint       | Participant ID                                                                                                |  |
| starttime   | datetime       | Date the transaction started                                                                                  |  |
| coordtype   | tinyint        | Value indicating the coordination method or protocol in the systransactions table definition                  |  |
| owner       | tinyint        | Row owner (for internal use)                                                                                  |  |
| protocol    | smallint       | Reserved for internal use                                                                                     |  |
| state       | smallint       | Value indicating the current state of the remote participant (see Table 1-5)                                  |  |
| bootcount   | int            | Reserved for internal use                                                                                     |  |
| dbid        | smallint       | Database ID at the start of the transaction.                                                                  |  |
| logvers     | tinyint        | Reserved for internal use                                                                                     |  |
| spare       | smallint       | Reserved for internal use                                                                                     |  |
| status      | tinyint        | Reserved for internal use                                                                                     |  |
| xactkey     | binary(14)     | Unique Adaptive Server transaction key                                                                        |  |
| gtrid       | varchar(255)   | Global transaction ID for distributed transactions coordinated by Adaptive Server (reserved for internal use) |  |
| partdata    | varbinary(255) | Reserved for internal use                                                                                     |  |
| srvname     | varchar(30)    | Name of local server (null for remote servers)                                                                |  |

Table 1-5 lists the values for the state column:

Table 1-5: syscoordinations state values

| state value | Participant state |
|-------------|-------------------|
| 1           | Begun             |
| 4           | Prepared          |
| 7           | Committed         |
| 9           | In Abort Tran     |

Indexes Unique clustered index On xactkey, participant, owner

## syscurconfigs

### master database only

Description s

syscurconfigs is built dynamically when queried. It contains an entry for each of the configuration parameters, as does sysconfigures, but with the current values rather than the default values. In addition, it contains four rows that

describe the configuration structure.

Columns The columns for syscurconfigs are:

| Name          | Datatype     | Description                                                                                                    |
|---------------|--------------|----------------------------------------------------------------------------------------------------|
| config        | smallint     | Configuration parameter number.                                                                                                    |
| value         | int          | The current run value for the parameter with integer datatype. Its value is 0 for the parameters with character datatype.                                     |
| comment       | varchar(255) | Amount of memory used by each configuration parameter, represented in a string format. Values marked with a hash mark (#) share memory with other parameters. |
| status        | int          | Either of the following:                                                                                                    |
|               |              | • 1 – dynamic                                                                                                    |
|               |              | • 0 – parameter takes effect when Adaptive Server is restarted                                                                                                |
| value2        | varchar(255) | The current run value for the parameter with the character datatype. Its value is NULL for parameters with the integer datatype.                              |
| defvalue      | varchar(255) | Default value of the configuration parameter.                                                                                                    |
| minimum_value | int          | Minimum value of the configuration parameter.                                                                                                    |
| maximum_value | int          | Maximum value of the configuration parameter.                                                                                                    |
| memory_used   | int          | Integer value for the amount of memory used by each configuration parameter.                                                                                  |
| display_level | int          | Display level of the configuration parameter. The values are 1, 5, and 10.                                                                                    |
| datatype      | int          | Datatype of the configuration parameter.                                                                                                    |
| message_num   | varchar(20)  | Message number of the sp_helpconfig message for this configuration parameter.                                                                                 |
| apf_percent   | varchar(10)  | The current run value for the asynchronous prefetch percent for a buffer pool. Valid only for rows that represent buffer pools.                               |

| Name | Datatype    | Description                                                                      |
|------|-------------|----------------------------------------------------------------------------------|
| unit | varchar(20) | Unit of the parameter. Values are:                                               |
|      |             | <ul> <li>not applicable – parameter has no units</li> </ul>                      |
|      |             | • number – number of items                                                       |
|      |             | <ul> <li>clock ticks – number of clock ticks</li> </ul>                          |
|      |             | <ul> <li>microseconds</li> </ul>                                                 |
|      |             | <ul> <li>milliseconds</li> </ul>                                                 |
|      |             | • seconds                                                                        |
|      |             | • minutes                                                                        |
|      |             | • hours                                                                          |
|      |             | • days                                                                           |
|      |             | • bytes                                                                          |
|      |             | • kilobytes                                                                      |
|      |             | • megabytes                                                                      |
|      |             | • memory pages (2k)                                                              |
|      |             | • virtual pages (2k)                                                             |
|      |             | • logical pages                                                                  |
|      |             | • percent                                                                        |
|      |             | • ratio                                                                          |
|      |             | • switch – a Boolean value                                                       |
|      |             | • id – ID number                                                                 |
|      |             | • name                                                                           |
|      |             | • rows                                                                           |
| type | varchar(10) | Specifies whether a configuration parameter is declared dynamic or static in its |
|      |             | structure definition. Values are:                                                |
|      |             | • dynamic – takes effect immediately                                             |
|      |             | <ul> <li>static – takes effect after restarting Adaptive Server</li> </ul>       |

## sysdatabases

#### master database only

Description

sysdatabases contains one row for each database in Adaptive Server. When Adaptive Server is installed, sysdatabases contains entries for the master database, the model database, the sybsystemprocs database, and the tempdb database. If you have installed auditing, it also contains an entry for the

sybsecurity database.

Columns The columns for sysdatabases are:

| Name            | Datatype     | Description                                                                                                    |
|-----------------|--------------|----------------------------------------------------------------------------------------------------|
| name            | sysname      | Name of the database                                                                                                    |
| dbid            | smallint     | Database ID                                                                                                    |
| suid            | int          | Server user ID of database owner                                                                                                    |
| status          | smallint     | Control bits; those that the user can set with sp_dboption are so indicated in Table 1-6                                                         |
| version         | smallint     | Unused                                                                                                    |
| logptr          | int          | Pointer to transaction log                                                                                                    |
| crdate          | datetime     | Creation date                                                                                                    |
| dumptrdate      | datetime     | Date of the last dump transaction                                                                                                    |
| status2         | intn         | Additional control bits. See Table 1-7                                                                                                    |
| audflags        | intn         | Audit settings for database                                                                                                    |
| deftabaud       | intn         | Bit-mask that defines default audit settings for tables                                                                                          |
| defvwaud        | intn         | Bit-mask that defines default audit settings for views                                                                                           |
| defpraud        | intn         | Bit-mask that defines default audit settings for stored procedures                                                                               |
| def_remote_type | smallint     | Identifies the default object type to be used for remote tables if no storage location is provided via the stored procedure sp_addobjectdef      |
| def_remote_loc  | varchar(255) | Identifies the default storage location to be used for remote tables if no storage location is provided via the stored procedure sp_addobjectdef |
| status3         | intn         | Additional control bits.                                                                                                    |
| status4         | intn         | Additional control bits.                                                                                                    |

Table 1-6 lists the bit representations for the status column.

Table 1-6: Status control bits in the sysdatabases table

| Decimal | Hex    | Status                                                     |
|---------|--------|------------------------------------------------------------|
| 1       | 0x01   | Upgrade started on this database                           |
| 2       | 0x02   | Upgrade has been successful                                |
| 4       | 0x04   | select into/bulkcopy                                       |
|         |        | <ul> <li>Can be set by user</li> </ul>                     |
| 8       | 0x08   | trunc log on chkpt                                         |
|         |        | <ul> <li>Can be set by user</li> </ul>                     |
| 16      | 0x10   | no chkpt on recovery                                       |
|         |        | <ul> <li>Can be set by user</li> </ul>                     |
| 32      | 0x20   | Database created with for load option, or crashed while    |
|         |        | loading database, instructs recovery not to proceed        |
| 64      | 0x04   | Recovery started for all databases to be recovered         |
| 256     | 0x100  | Database suspect                                           |
|         |        | Not recovered                                              |
|         |        | <ul> <li>Cannot be opened or used</li> </ul>               |
|         |        | <ul> <li>Can be dropped only with dbcc dbrepair</li> </ul> |
| 512     | 0x200  | ddl in tran                                                |
|         |        | <ul> <li>Can be set by user</li> </ul>                     |
| 1024    | 0x400  | read only                                                  |
|         |        | <ul> <li>Can be set by user</li> </ul>                     |
| 2048    | 0x800  | dbo use only                                               |
|         |        | <ul> <li>Can be set by user</li> </ul>                     |
| 4096    | 0x1000 | single user                                                |
|         |        | • Can be set by user                                       |
| 8192    | 0x2000 | allow nulls by default                                     |
|         |        | Can be set by user                                         |
|         |        |                                                            |

Table 1-7 lists the bit representations for the status2 column.

Table 1-7: status2 control bits in the sysdatabases table

| Decimal | Hex    | Status                                          |
|---------|--------|-------------------------------------------------|
| 1       | 0x0001 | abort tran on log full; can be set by user      |
| 2       | 0x0002 | no free space acctg; can be set by user         |
| 4       | 0x0004 | auto identity; can be set by user               |
| 8       | 0x0008 | identity in nonunique index; can be set by user |
| 16      | 0x0010 | Database is offline                             |

<sup>†</sup> If this bit appears after recovery completes, the server may be under-configured for open databases. Use sp\_configure to increase this parameter.

| Decimal | Hex        | Status                                                                                        |  |
|---------|------------|-----------------------------------------------------------------------------------------------|--|
| 32      | 0x0020     | Database is offline until recovery completes                                                  |  |
| 64      | 0x0040     | The table will have an auto identity feature, and a unique constraint on the identity column. |  |
| 128     | 0x0080     | Database has suspect pages                                                                    |  |
| 256†    | 0x0100     | Table structure written to disk                                                               |  |
| 512     | 0x0200     | Database is in the process of being upgraded                                                  |  |
| 1024    | 0x0400     | Database brought online for standby access                                                    |  |
| 2048    | 0x0800     | When set by the user, prevents cross-database access via an alias mechanism                   |  |
| -32768  | 0xFFFF8000 | Database has some portion of the log which is not on a log-only device                        |  |

<sup>†</sup> If this bit appears after recovery completes, the server may be under-configured for open databases. Use sp\_configure to increase this parameter.

Table 1-8 lists the bit representations for the status3 column.

Table 1-8: status3 control bits in the sysdatabases table

| Decimal | Hex    | Status                                                                                                    |
|---------|--------|----------------------------------------------------------------------------------------------------|
| 1       | 0x0001 | Database is a user-created proxy database                                                                                                    |
| 2       | 0x0002 | Database is an HA-created proxy database.                                                                                                    |
| 4       | 0x0004 | Database has an HA-created proxy database.                                                                                                    |
| 8       | 0x0008 | Disallow access to the database, since database is being shut down.                                                                                                    |
| 16      | 0x0010 | Database is a failed-over database.                                                                                                    |
| 32      | 0x0020 | Database is a mounted database of the type master.                                                                                                    |
| 64      | 0x0040 | Database is a mounted database.                                                                                                    |
| 128     | 0x0080 | Writes to the database are blocked by the quiesce database command.                                                                                                    |
| 256     | 0x0100 | User-created tempdb.                                                                                                    |
| 512     | 0x0200 | Disallow external access to database in the server in failed-over state.                                                                                                    |
| 1024    | 0x0400 | Ued for user-provided option to enable or disable asynchronous logging service threads. User enables this through sp_dboption enbale async logging service option set to true on a particular database. |
| 4096    | 0x1000 | Database has been shut down successfully.                                                                                                    |
| 8192    | 0x2000 | A drop database is in progress.                                                                                                    |

Indexes

Unique clustered index On name

Unique nonclustered index On dbid

# sysdepends

#### All databases

Description sysdepends contains one row for each procedure, view, or table that is

referenced by a procedure, view, or trigger.

Columns The columns for sysdepends are:

| Datatype | Description                                |
|----------|--------------------------------------------|
| int      | Object ID                                  |
| smallint | Procedure number                           |
| int      | Dependent object ID                        |
| smallint | Dependent procedure number                 |
| smallint | Internal status information                |
| bit      | On if object is used in select * statement |
| bit      | On if object is being updated              |
| bit      | On if object is being read                 |
|          | int smallint int smallint smallint bit bit |

Indexes Unique clustered index On id, number, depid, depnumber

### sysdevices

#### master database only

Description sy

sysdevices contains one row for each tape dump device, disk dump device, disk for databases, and disk partition for databases. There are four entries in sysdevices in the Adaptive Server distribution media: one for the master device (for databases), one for a disk dump device, and two for tape dump devices.

Columns The columns for sysdevices are:

| Name       | Datatype     | Description                                                                 |  |
|------------|--------------|-----------------------------------------------------------------------------|--|
| low        | int          | Not used for dump devices - First virtual page number on database device    |  |
| high       | int          | Last virtual page number on database device or dump device                  |  |
| status     | smallint     | Bitmap indicating type of device, default and mirror status. See Table 1-9. |  |
| cntrltype  | smallint     | Controller type:                                                            |  |
|            |              | • database device=0                                                         |  |
|            |              | • disk dump device or streaming tape=2                                      |  |
|            |              | • tape dump device=3–8                                                      |  |
| name       | sysname      | Logical name of dump device or database device                              |  |
| phyname    | varchar(127) | Name of physical device                                                     |  |
| mirrorname | varchar(127) | Name of mirror device                                                       |  |

The bit representations for the status column, shown below, are additive. For example, "3" indicates a physical disk that is also a default.

Table 1-9: Bit representations for the status column.

| Decimal | Hex    | Status                                                  |
|---------|--------|---------------------------------------------------------|
| 1       | 0x01   | Default disk                                            |
| 2       | 0x02   | Physical disk                                           |
| 4       | 0x04   | Not used – Logical disk                                 |
| 8       | 0x08   | Skip header                                             |
| 16      | 0x10   | Dump device                                             |
| 32      | 0x20   | Serial writes                                           |
| 64      | 0x40   | Device mirrored                                         |
| 128     | 0x80   | Reads mirrored                                          |
| 256     | 0x100  | Secondary mirror side only                              |
| 512     | 0x200  | Mirror enabled                                          |
| 1024    | 0x400  | Master device is mirrored                               |
| 2048    | 0x800  | Used internally – Mirror disabled                       |
| 4096    | 0x1000 | Used internally – Primary device needs to be unmirrored |

| Decimal | Hex    | Status                                                                        |
|---------|--------|-------------------------------------------------------------------------------|
| 8192    | 0x2000 | Used internally – Secondary device needs to be unmirrored                     |
| 16384   | 0x4000 | UNIX file device uses dsync setting (writes occur directly to physical media) |

Indexes

Unique clustered index On name

# sysengines

### master database only

Description sy

sysengines contains one row for each Adaptive Server engine currently online.

Columns The columns for sysengines are:

| Name       | Datatype | Description                                                           |
|------------|----------|-----------------------------------------------------------------------|
| engine     | smallint | Engine number                                                         |
| osprocid   | int      | Operating system process ID (may be NULL)                             |
| osprocname | char(32) | Operating system process name (may be NULL)                           |
| status     | char     | One of: online, in offline, in create, in destroy, debug, bad status  |
| affinitied | int      | Number of Adaptive Server processes with affinity to this engine      |
| cur_kpid   | int      | Kernel process ID of process currently running on this engine, if any |
| last_kpid  | int      | Kernel process ID of process that previously ran on this engine       |
| idle_1     | tinyint  | Reserved                                                              |
| idle_2     | tinyint  | Reserved                                                              |
| idle_3     | tinyint  | Reserved                                                              |
| idle_4     | tinyint  | Reserved                                                              |
| starttime  | datetime | Date and time engine came online                                      |
| status     | char(12) | Internal system status information.                                   |

### sysgams

### All databases

Description

sysgams stores the global allocation map (GAM) for the database. The GAM stores a bitmap for all allocation units of a database, with one bit per allocation unit. You cannot select from or view sysgams.

## sysindexes

#### All databases

Description sysindexes contains one row for each clustered index, one row for each

nonclustered index, one row for each table that has no clustered index, and one

row for each table that contains text or image columns.

Columns The columns for sysindexes are:

| Name           | Datatype       | Description                                                                                                    |
|----------------|----------------|----------------------------------------------------------------------------------------------------|
| name           | sysname        | Index or table name                                                                                                    |
| id             | int            | ID of a table, or ID of table to which index belongs                                                                                                    |
| indid          | smallint       | • 0 if a table                                                                                                    |
|                |                | • 1 if a clustered index on an allpages-locked table                                                                                                    |
|                |                | • >1 if a nonclustered index or a clustered index on a data-only-locked table                                                                                                    |
|                |                | • 255 if text, image or Java off-row structure (LOB structure)                                                                                                    |
| doampg         | int            | Page number for the object allocation map of a table                                                                                                    |
| ioampg         | int            | Page number for the allocation map of an index or (LOB structure)                                                                                                    |
| oampgtrips     | int            | Number of times OAM pages cycle in the cache without being re-used, before being flushed                                                                                                    |
| status2        | smallint       | Internal system status information (see Table 1-11)                                                                                                    |
| ipgtrips       | int            | Number of times index pages cycle in the cache, without being reused, before being flushed                                                                                                    |
| first          | int            | If indid is 0 or 1, page number of the first data page. If indid is between 2 and 250, page number of first leaf-level index page.                                                                            |
| root           | int            | If indid is 0 and table is an unpartitioned allpages-locked table, page number of last page of page chain; unused for other types of pages. If indid is between 1 and 250, page number of root of index tree. |
| distribution   | int            | Unused. Formerly used to store the page number of the distribution page for an index.                                                                                                    |
| usagecnt       | smallint       | Reserved                                                                                                    |
| segment        | smallint       | Number of segment in which object resides                                                                                                    |
| status         | smallint       | Internal system status information (see Table 1-11)                                                                                                    |
| maxrowsperpage | smallint       | Maximum number of rows per page                                                                                                    |
| minlen         | smallint       | Minimum size of a row                                                                                                    |
| maxlen         | smallint       | Maximum size of a row                                                                                                    |
| maxirow        | smallint       | Maximum size of a non-leaf index row                                                                                                    |
| keycnt         | smallint       | Number of keys for a clustered index on an allpages-locked table; number of keys, plus 1 for all other indexes                                                                                                |
| keys1          | varbinary(255) | Description of key columns if entry is an index                                                                                                    |

| Name           | Datatype       | Description                                                                                   |
|----------------|----------------|-----------------------------------------------------------------------------------------------|
| keys2          | varbinary(255) | Description of key columns if entry is an index                                               |
| soid           | tinyint        | Sort order ID that the index was created with; 0 if there is no character data in the keys    |
| csid           | tinyint        | Character set ID that the index was created with; 0 if there is no character data in the keys |
| base_partition | int            | Partition number, incremented by alter tableunpartition commands                              |
| fill_factor    | smallint       | Value for the fillfactor of a table set with sp_chgattribute                                  |
| res_page_gap   | smallint       | Value for the reservepagegap on a table                                                       |
| exp_rowsize    | smallint       | Expected size of data rows                                                                    |
| keys3          | varbinary(255) | Description of key columns if entry is an index                                               |
| identitygap    | intn           | Identity gap for a table                                                                      |
| crdate         | datetime       | Creation date                                                                                 |

Table 1-10 lists the bit representations for the status column.

Table 1-10: Status bits in the sysindexes table status column

| Decimal | Hex    | Status                                                                                                    |
|---------|--------|----------------------------------------------------------------------------------------------------|
| 1       | 0x1    | Abort current command or trigger if attempt to insert duplicate key                                       |
| 2       | 0x2    | Unique index                                                                                              |
| 4       | 0x4    | Abort current command or trigger if attempt to insert duplicate row; always 0 for data-only-locked tables |
| 16      | 0x10   | Clustered index                                                                                           |
| 64      | 0x40   | Index allows duplicate rows, if an allpages-locked table; always 0 for data-only-locked tables            |
| 128     | 0x80   | Sorted object; not set for tables without clustered indexes or for text objects                           |
| 512     | 0x200  | sorted data option used in create index statement                                                         |
| 2048    | 0x800  | Index on primary key                                                                                      |
| 32768   | 0x8000 | Suspect index; index was created under another sort order                                                 |
|         |        |                                                                                                    |

Table 1-11 lists the bit representations for the status2 column.

Table 1-11: Status bits in the sysindexes table status2 column

| Decimal | Hex  | Status                                                            |
|---------|------|-------------------------------------------------------------------|
| 1       | 0x1  | Index supports foreign key constraint                             |
| 2       | 0x2  | Index supports primary key/unique declarative constraint          |
| 4       | 0x4  | Index includes an IDENTITY column                                 |
| 8       | 0x8  | Constraint name not specified                                     |
| 16      | 0x10 | Large I/Os (prefetch) not enabled for table, index, or text chain |
| 32      | 0x20 | MRU cache strategy not enabled for table, index, or text chain    |

| Decimal | Hex    | Status                                                           |
|---------|--------|------------------------------------------------------------------|
| 64      | 0x40   | Ascending inserts turned on for the table                        |
| 256     | 0x0100 | Index is presorted and does not need to be copied to new extents |
| 512     | 0x0200 | Table is a data-only-locked table with a clustered index         |
| 8192    | 0x2000 | Index on a data-only-locked table is suspect                     |

Indexes

Unique clustered index On id, indid

# sysjars

#### All databases

Description sysjars contains one row for each Java archive (JAR) file that is retained in the

database. Uses row-level locking.

For more information about JAR files, Java classes, and Java datatypes, see

Java in Adaptive Server Enterprise.

Columns The columns for sysjars are:

| Name        | Datatype     | Description                                |
|-------------|--------------|--------------------------------------------|
| sensitivity | sensitivity  | Used by the Secure Adaptive Server.        |
| jid         | int          | The ID of the JAR.                         |
| jstatus     | int          | Internal status information. Unused.       |
| jname       | varchar(255) | The JAR name.                              |
| jbinary     | image        | The contents of the JAR: the Java classes. |

Indexes Unique placement index On jid

Unique nonclustered index On jname

# syskeys

### All databases

Description syskeys contains one row for each primary, foreign, or common key.

Columns The columns for syskeys are:

| Name            | Datatype | Description             |
|-----------------|----------|-------------------------|
| id              | int      | Object ID               |
| type            | smallint | Record type             |
| depid           | int      | Dependent object ID     |
| keycnt          | int      | Number of non-null keys |
| size            | int      | Reserved                |
| key1 key8       | smallint | Column ID               |
| depkey1 depkey8 | smallint | Column ID               |
| spare1          | smallint | Reserved                |
|                 |          |                         |

Indexes Clustered index On id

## syslanguages

### master database only

Description syslanguages contains one row for each language known to Adaptive Server.

us\_english is not in syslanguages, but it is always available to Adaptive Server.

Columns The columns for syslanguages are:

| Name        | Datatype     | Description                                                                                                    |
|-------------|--------------|----------------------------------------------------------------------------------------------------|
| langid      | smallint     | Unique language ID                                                                                                    |
| dateformat  | char(3)      | Date order; for example, "dmy"                                                                                             |
| datefirst   | tinyint      | First day of the week—1 for Monday, 2 for Tuesday, and so on, up to 7 for Sunday                                           |
| upgrade     | int          | Adaptive Server version of last upgrade for this language                                                                  |
| name        | varchar(30)  | Official language name, for example, "french"                                                                              |
| alias       | varchar(30)  | Alternate language name, for example, "français"                                                                           |
| months      | varchar(251) | Comma-separated list of full-length month names, in order from January to December—each name is at most 20 characters long |
| shortmonths | varchar(119) | Comma-separated list of shortened month names, in order from January to December—each name is at most 9 characters long    |
| days        | varchar(216) | Comma-separated list of day names, in order from Monday to Sunday—each name is at most 30 characters long                  |

Indexes Unique clustered index On langid

Unique nonclustered index On alias, name

## syslisteners

### master database only

Description syslisteners contains a row for each network protocol available for connecting

with the current Adaptive Server. Adaptive Server builds syslisteners

dynamically when a user or client application queries the table.

Columns The columns for syslisteners are:

| Name         | Datatype  | Description                                                                                                    |
|--------------|-----------|----------------------------------------------------------------------------------------------------|
| net_type     | char(32)  | Network protocol                                                                                                    |
| address_info | char(255) | Information that uniquely identifies this Adaptive<br>Server on the network, usually the name of the<br>current Adaptive Server and an identifying<br>number, such as the server's port number for the<br>protocol |

## syslocks

### master database only

Description syslocks contains information about active locks. It is built dynamically when

queried by a user. No updates to syslocks are allowed.

Columns The columns for syslocks are:

| Name    | Datatype    | Description                                                                                                    |
|---------|-------------|----------------------------------------------------------------------------------------------------|
| id      | int         | Table ID                                                                                                    |
| dbid    | smallint    | Database ID                                                                                                    |
| page    | int         | Page number                                                                                                    |
| type    | smallint    | Type of lock (bit values for the type column are listed in Table 1-12)                                                     |
| spid    | smallint    | ID of process that holds the lock                                                                                          |
| class   | varchar(30) | Name of the cursor this lock is associated with, if any                                                                    |
| fid     | smallint    | The family (coordinating process and its worker processes) to which the lock belongs. fid values are listed in Table 1-13. |
| context | tinyint     | Context type of lock request. context values are listed in Table 1-14.                                                     |
| row     | smallint    | Row number                                                                                                    |
| loid    | int         | Unique lock owner ID                                                                                                    |

Table 1-12 lists the bit representations for the type column.

Table 1-12: type control bits in the syslocks table

| Decimal | Hex   | Status                           |
|---------|-------|----------------------------------|
| 1       | 0x1   | Exclusive table lock             |
| 2       | 0x2   | Shared table lock                |
| 3       | 0x3   | Exclusive intent lock            |
| 4       | 0x4   | Shared intent lock               |
| 5       | 0x5   | Exclusive page lock              |
| 6       | 0x6   | Shared page lock                 |
| 7       | 0x7   | Update page lock                 |
| 8       | 0x8   | Exclusive row lock               |
| 9       | 0x9   | Shared row lock                  |
| 10      | 0xA   | Update row lock                  |
| 11      | 0xB   | Shared next key lock             |
| 256     | 0x100 | Lock is blocking another process |
| 512     | 0x200 | Demand lock                      |

Table 1-13 lists the values for the fid column:

Table 1-13: fid column values in the syslocks table

| Value   | Interpretation                                                                                                    |
|---------|----------------------------------------------------------------------------------------------------|
| 0       | The task represented by the spid is a single task executing a statement in serial.                                                   |
| Nonzero | The task (spid) holding the lock is a member of a family executing a statement in parallel.                                          |
|         | If the value is equal to the spid, it indicates that the task is the coordinating process in a family executing a query in parallel. |

Table 1-14 lists the values for the context column:

Table 1-14: context column values in the syslocks table

| The task holding this lock is either executing a query in serial, or it is a query being executed in parallel in transaction isolation level 1.    |
|----------------------------------------------------------------------------------------------------|
| The task holding the lock will hold the lock until the query is complete. A lock's context may be FAM_DUR (0x1H) when the lock is:                 |
| <ul> <li>A table lock held as part of a parallel query.</li> </ul>                                                                                 |
| <ul> <li>Held by a worker process at transaction isolation level 3.</li> </ul>                                                                     |
| • Held by a worker process in a parallel query and must be held for the duration of the transaction.                                               |
| Range lock held by serializable read task                                                                                                    |
| Infinity key lock                                                                                                    |
| Lock acquired on an index pages of an allpages-locked table                                                                                        |
| Lock on a page or row acquired to delete a row                                                                                                    |
| Address lock acquired on an index page during a shrink or split operation                                                                          |
| Intent lock held by a transaction performing repeatable reads. Valid only for shared intent and exclusive intent locks on data-only locked tables. |
|                                                                                                    |

## sysloginroles

### master database only

Description

systoginroles contains a row for each instance of a server login possessing a system role. One row is added for each role granted to each login. For example, if a single server user is granted "sa\_role", "sso\_role", and "oper\_role", three rows are added to sysloginroles associated with that user's system user ID (suid).

Columns

The columns for sysloginroles are:

| Name   | Datatype | Description                                                                    |
|--------|----------|--------------------------------------------------------------------------------|
| suid   | int      | Server user ID                                                                 |
| srid   | int      | Server role ID; one of the following:                                          |
|        |          | 0 – sa_role 1 – sso_role 2 – oper_role 4 – navigator_role 5 – replication_role |
| status | smallint | Reserved                                                                       |

Indexes

Clustered index On suid

### syslogins

#### master database only

Description syslogins contains one row for each valid Adaptive Server user account.

Columns The columns for syslogins are:

| Name        | Datatype      | Description                                                                                                |
|-------------|---------------|----------------------------------------------------------------------------------------------------|
| suid        | int           | Server user ID                                                                                             |
| status      | smallint      | Status of the account (see Table 1-15)                                                                     |
| accdate     | datetime      | Date totcpu and totio were last cleared                                                                    |
| totcpu      | int           | CPU time accumulated by login                                                                              |
| totio       | int           | I/O accumulated by login                                                                                   |
| spacelimit  | int           | Reserved                                                                                                   |
| timelimit   | int           | Reserved                                                                                                   |
| resultlimit | int           | Reserved                                                                                                   |
| dbname      | sysname       | Name of database in which to put user when connection established                                          |
| name        | sysname       | Login name of user                                                                                         |
| password    | varbinary(30) | Password of user (encrypted)                                                                               |
| language    | varchar(30)   | User's default language                                                                                    |
| pwdate      | datetime      | Date the password was last changed                                                                         |
| audflags    | int           | User's audit settings                                                                                      |
| fullname    | varchar(30)   | Full name of the user                                                                                      |
| srvname     | varchar(30)   | Name of server to which a passthrough connection must be established if the AUTOCONNECT flag is turned on. |
| logincount  | smallint      | Number of failed login attempts; reset to 0 by a successful login.                                         |
| procid      | int           | Stores the login trigger registered with the login script option in sp_modifylogin.                        |

On the Adaptive Server distribution media, syslogins contains an entry in which the name is "sa", the suid is 1, and the password is null. It also contains the entry "probe" with an unpublished password. The login "probe" and the user "probe" exist for the two phase commit probe process, which uses a challenge and response mechanism to access Adaptive Server.

Table 1-15 lists the bit representations for the status column:

Table 1-15: status control bits in the syslogins table

| Decimal | Hex | Status                                               |
|---------|-----|------------------------------------------------------|
| 1       | 0x1 | Password contains fewer than 6 characters or is NULL |
| 2       | 0x2 | Account is locked                                    |
| 4       | 0x4 | Password has expired                                 |

Indexes

Unique clustered index On suid

Unique nonclustered index On name

### syslogs

#### All databases

Description

syslogs contains the transaction log. It is used by Adaptive Server for recovery and roll forward. It is not useful to users.

You cannot delete from, insert into, or update syslogs. Every data modification operation is logged, so before you can change syslogs, the change must be logged. This means that a change operation on syslogs adds a row to syslogs, which then must be logged, adding another row to syslogs, and so on, producing an infinite loop. The loop continues until the database becomes full.

Columns

The columns for syslogs are:

| Name   | Datatype  | Description                |
|--------|-----------|----------------------------|
| xactid | binary(6) | Transaction ID             |
| ор     | tinyint   | Number of update operation |

# syslogshold

### master database only

Description syslogshold contains information about each database's oldest active

transaction (if any) and the Replication Server truncation point (if any) for the transaction log, but it is not a normal table. Rather, it is built dynamically when

queried by a user. No updates to syslogshold are allowed.

Columns The columns for syslogshold are:

| Name         | Datatype  | Description                                                                                                    |
|--------------|-----------|----------------------------------------------------------------------------------------------------|
| dbid         | smallint  | Database ID.                                                                                                    |
| reserved     | int       | Unused.                                                                                                    |
| spid         | smallint  | Server process ID of the user that owns the oldest active transaction (always 0 for Replication Server).                                                                                                    |
| page         | int       | Starting page number of active portion in syslogs defined by oldest transaction (or the truncation page in syslogs for Replication Server).                                                                                                    |
| xactid       | binary(6) | ID of the oldest active transaction (always 0x000000 for Replication Server).                                                                                                    |
| masterxactid | binary(6) | ID of the transaction's master transaction (if any) for multi-database transactions; otherwise 0x000000 (always 0x000000 for Replication Server).                                                                                                    |
| starttime    | datetime  | Date and time the transaction started (or when the truncation point was set for Replication Server).                                                                                                    |
| name         | char(67)  | Name of the oldest active transaction. It is the name defined with begin transaction, "\$user_transaction" if no value is specified with begin transaction, or "\$chained_transaction" for implicit transactions started by the ANSI chained mode. Internal transactions started by Adaptive Server have names that begin with the dollar sign (\$) and are named for the operation, or are named "\$replication_truncation_point" for Replication Server. |
| xloid        | int       |                                                                                                    |

## sysmessages

#### master database only

Description sysmessages contains one row for each system error or warning that can be

returned by Adaptive Server. Adaptive Server displays the error description on

the user's screen.

Columns The columns for sysmessages are:

| Name        | Datatype      | Description                                |
|-------------|---------------|--------------------------------------------|
| error       | int           | Unique error number                        |
| severity    | smallint      | Severity level of error                    |
| dlevel      | smallint      | Reserved                                   |
| description | varchar(1024) | Explanation of error with placeholders for |
|             |               | parameters                                 |
| langid      | smallint      | Language; null for us_english              |
| sqlstate    | varchar(5)    | SQLSTATE value for the error               |
|             |               |                                            |

Indexes Clustered index On error, dlevel

Unique nonclustered index On error, dlevel, langid

# sysmonitors

### master database only

Description sysmonitors contains one row for each monitor counter.

Columns The columns for sysmonitors are:

| Name        | Datatype     | Description                          |
|-------------|--------------|--------------------------------------|
| field_name  | char(79)     | Name of the counter                  |
| group_name  | char(25)     | Group this counter belongs to        |
| field_id    | smallint     | Unique identifier for the row        |
| value       | int          | Current value of the counter         |
| description | varchar(255) | Description of the counter; not used |

# sysobjects

#### All databases

Description sysobjects contains one row for each table, view, stored procedure, extended

stored procedure, log, rule, default, trigger, check constraint, referential

constraint, and (in tempdb only) temporary object.

Columns The columns for sysobjects are:

| Name      | Datatype | Description                                                                                 |
|-----------|----------|---------------------------------------------------------------------------------------------|
| name      | sysname  | Object name                                                                                 |
| id        | int      | Object ID                                                                                   |
| uid       | int      | User ID of object owner                                                                     |
| type      | char(2)  | One of the following object types:                                                          |
|           |          | D – default F – SQLJ function                                                               |
|           |          | L – log                                                                                     |
|           |          | P – Transact-SQL or SQLJ procedure                                                          |
|           |          | PR – prepare objects (created by Dynamic SQL)                                               |
|           |          | R – rule                                                                                    |
|           |          | RI – referential constraint                                                                 |
|           |          | S – system table                                                                            |
|           |          | TR – trigger                                                                                |
|           |          | U – user table                                                                              |
|           |          | V – view                                                                                    |
|           |          | XP – extended stored procedure                                                              |
| userstat  | smallint | Application-dependent type information (32768 decimal [0x8000 hex] indicates to             |
|           |          | Data Workbench® that a procedure is a report)                                               |
| sysstat   | smallint | Internal status information (256 decimal [0x100 hex] indicates that table is read-only)     |
| indexdel  | smallint | Index delete count (incremented if an index is deleted)                                     |
| schemacnt | smallint | Count of changes in the schema of an object (incremented if a rule or default is added)     |
| sysstat2  | int      | Additional internal status information (see Table 1-16)                                     |
| crdate    | datetime | Date the object was created                                                                 |
| expdate   | datetime | Reserved                                                                                    |
| deltrig   | int      | Stored procedure ID of a delete trigger if the entry is a table. Table ID if the entry is a |
|           |          | trigger.                                                                                    |
| instrig   | int      | Stored procedure ID of a table's insert trigger if the entry is a table                     |
| updtrig   | int      | Stored procedure ID of a table's update trigger if the entry is a table                     |
| seltrig   | int      | Reserved                                                                                    |
| ckfirst   | int      | ID of first check constraint on the table                                                   |
| cache     | smallint | Reserved                                                                                    |
| audflags  | int      | Object's audit settings                                                                     |

| Name      | Datatype    | Description                                   |
|-----------|-------------|-----------------------------------------------|
| objspare  | int         | Spare                                         |
| versionts | binary      |                                               |
| loginame  | varchar(30) | Login name of the user who created the object |

Table 1-16 lists the bit representations for the sysstat2 column:

Table 1-16: sysstat2 control bits in the sysobjects table

| Decimal  | Hex       | Status                                                             |
|----------|-----------|--------------------------------------------------------------------|
| 1        | 0x1       | Table has a referential constraint                                 |
| 2        | 0x2       | Table has a foreign key constraint                                 |
| 4        | 0x4       | Table has more than one check constraint                           |
| 8        | 0x8       | Table has a primary key constraint                                 |
| 16       | 0x10      | Stored procedure can execute only in chained transaction mode      |
| 32       | 0x20      | Stored procedure can execute in any transaction mode               |
| 64       | 0x40      | Table has an IDENTITY field                                        |
| 128      | 0x80      | Not used                                                           |
| 256      | 0x100     | Not used                                                           |
| 512      | 0x200     | Table does not contain variable-length columns                     |
| 1024     | 0x400     | Table is remote                                                    |
| 2048     | 0x800     | Table is a proxy table created with the existing keyword           |
| 4096     | 0x1000    | Not used                                                           |
| 8192     | 0x2000    | Table uses allpages locking scheme                                 |
| 16384    | 0x4000    | Table uses datapages locking scheme                                |
| 32768    | 0x8000    | Table uses datarows locking scheme                                 |
| 65536    | 0x10000   | Table was created in a version 11.9 or later version of the server |
| 131072   | 0x20000   | Table has a clustered index                                        |
| 262144   | 0x40000   | Object represents an Embedded SQL procedure                        |
| 524288   | 0x80000   | Not used                                                           |
| 16777216 | 0x1000000 | Object represents an access rule.                                  |
| 33554432 | 0x2000000 | Object represents a SQLJ stored procedure.                         |
| 67108864 | 0x4000000 | Object represents an OR access rule.                               |

Indexes

Unique clustered index On id

Unique nonclustered index On name, uid

# syspartitions

#### All databases

Description syspartitions contains one row for each partition (page chain) of a partitioned

table.

Columns The columns for syspartitions are:

| Name        | Datatype   | Description                                           |
|-------------|------------|-------------------------------------------------------|
| state       | smallint   | Internal information about the state of the partition |
| id          | int        | Object ID of the partitioned table                    |
| partitionid | int        | Partition ID number                                   |
| firstpage   | int        | Page number of the partition's first page             |
| controlpage | int        | Page number of the partition's control page           |
| spare       | binary(32) | Reserved                                              |
| •           |            |                                                       |

Indexes Unique clustered index On id, partitionid

## sysprocedures

#### All databases

Description

sysprocedures contains entries for each view, default, rule, trigger, procedure, declarative default, and check constraint. The plan or sequence tree for each object is stored in binary form. If the sequence tree does not fit into one entry, it is broken into more than one row. The sequence column identifies the subrows.

Columns

The columns for sysprocedures are:

| Name     | Datatype | Description                                                                      |
|----------|----------|----------------------------------------------------------------------------------|
| type     | smallint | Object type (see Table 1-17)                                                     |
| id       | int      | Object ID                                                                        |
| sequence | int      | Sequence number if more than one row is used to describe this object             |
| status   | smallint | Internal system status                                                           |
| number   | smallint | Sub-procedure number when the procedure is grouped (0 for non-procedure entries) |
| version  | int      |                                                                                  |

Table 1-17 lists the bit representations for the type column.

Table 1-17: type control bits in the sysprocedures table

| Decimal | Hex | Status                            |
|---------|-----|-----------------------------------|
| 1       | 0x1 | Entry describes a plan (reserved) |
| 2       | 0x2 | Entry describes a tree            |

Indexes

Unique clustered index On id, type, sequence, number

### sysprocesses

#### master database only

Description sysprocesses contains information about Adaptive Server processes, but it is

not a normal table. It is built dynamically when queried by a user. No updates

to sysprocesses are allowed. Use the kill statement to kill a process.

Columns The columns for sysprocesses are:

| Name          | Datatype    | Description                                                                                                    |
|---------------|-------------|----------------------------------------------------------------------------------------------------|
| spid          | smallint    | Process ID                                                                                                    |
| kpid          | int         | Kernel process ID                                                                                                    |
| enginenum     | int         | Number of engine on which process is being executed                                                                                                    |
| status        | char(12)    | Process ID status. See Table 1-18.                                                                                                    |
| suid          | int         | Server user ID of user who issued command                                                                                                    |
| hostname      | char(10)    | Name of host computer                                                                                                    |
| program_name  | char(16)    | Name of front-end module                                                                                                    |
| hostprocess   | char(8)     | Host process ID number                                                                                                    |
| cmd           | char(16)    | Command or process currently being executed. Evaluation of a conditional                                                                                        |
|               |             | statement, such as an if or while loop, returns cond.                                                                                                    |
| cpu           | int         | Cumulative CPU time for process in ticks                                                                                                    |
| physical_io   | int         | Number of disk reads and writes for current command                                                                                                    |
| memusage      | int         | Amount of memory allocated to process                                                                                                    |
| blocked       | smallint    | Process ID of blocking process, if any                                                                                                    |
| dbid          | smallint    | Database ID                                                                                                    |
| uid           | int         | ID of user who executed command                                                                                                    |
| gid           | int         | Group ID of user who executed command                                                                                                    |
| tran_name     | varchar(64) | Name of the active transaction                                                                                                    |
| time_blocked  | int         | Time blocked in seconds                                                                                                    |
| network_pktsz | int         | Current connection's network packet size                                                                                                    |
| fid           | smallint    | Process ID of the worker process' parent                                                                                                    |
| execlass      | varchar(30) | Execution class that the process is bound to                                                                                                    |
| priority      | varchar(10) | Base priority associated with the process                                                                                                    |
| affinity      | varchar(30) | Name of the engine to which the process has affinity                                                                                                    |
| id            | int         | Object ID of the currently running procedure (or 0 if no procedure is running)                                                                                  |
| stmtnum       | int         | The current statement number within the running procedure (or the SQL batch statement number if no procedure is running)                                        |
| linenum       | int         | The line number of the current statement within the running stored procedure (or the line number of the current SQL batch statement if no procedure is running) |

| Name             | Datatype    | Description                                                                                                    |
|------------------|-------------|----------------------------------------------------------------------------------------------------|
| origsuid         | int         | Original server user ID. If this value is not NULL, a user with an suid of origsuid executed set proxy or set session authorization to impersonate the user who executed the command.                          |
| block_xloid      | int         | Unique lock owner ID of a lock that is blocking a transaction                                                                                                    |
| clientname       | varchar(30) | Name by which the user is know for the current session. This parameter is optional                                                                                                    |
| clienthostname   | varchar(30) | Name by which the host is known for the current session. This parameter is optional                                                                                                    |
| clientapplname   | varchar(30) | Name by which the application is known for the current session. This parameter is optional                                                                                                    |
| sys_id           | smallint    | Unique identity of companion node                                                                                                    |
| ses_id           | int         | Unique identity of each client session                                                                                                    |
| loggedindatetime | datetime    | Shows the time and date when the client connected to Adaptive Server. See "Row-level access control" in Chapter 11, "Managing User Permissions" of the <i>System Administration Guide</i> for more information |
| ipaddr           | varchar(15) | IP address of the client where the login is made. See "Row-level access control" in Chapter 11, "Managing User Permissions" of the <i>System Administration Guide</i> for more information                     |

Table 1-18 lists the values for the status column:

Table 1-18: sysprocesses status column values

| Status      | Meaning                                                                                                    |  |  |
|-------------|----------------------------------------------------------------------------------------------------|--|--|
| alarm sleep | Waiting for alarm to wake process up (user executed a waitfor delay command)                                            |  |  |
| background  | A process, such as a threshold procedure, run by Adaptive Server rather than by a user process                          |  |  |
| infected    | Server has detected a serious error condition; extremely rare                                                           |  |  |
| latch sleep | Waiting on a latch acquisition                                                                                          |  |  |
| lock sleep  | Waiting on a lock acquisition                                                                                           |  |  |
| PLC sleep   | Waiting to access a user log cache                                                                                      |  |  |
| recv sleep  | Waiting on a network read                                                                                               |  |  |
| remote i/o  | Performing I/O with a remote server                                                                                     |  |  |
| runnable    | In the queue of runnable processes                                                                                      |  |  |
| running     | Actively running on one of the server engines                                                                           |  |  |
| send sleep  | Waiting on a network send                                                                                               |  |  |
| sleeping    | Waiting on a disk I/O, or some other resource (often indicates a process that is running, but doing extensive disk I/O) |  |  |
| stopped     | Stopped process                                                                                                    |  |  |
| sync sleep  | Waiting on a synchronization message from another process in the family                                                 |  |  |

# sysprotects

#### All databases

Description sysprotects contains information on permissions that have been granted to, or

revoked from, users, groups, and roles.

Columns The columns for sysprotects are:

| Name        | Datatype       | Description                                                                                                |
|-------------|----------------|----------------------------------------------------------------------------------------------------|
| id          | int            | ID of the object to which this permission applies.                                                         |
| uid         | int            | ID of the user, group, or role to which this permission applies.                                           |
| action      | smallint       | One of the following permissions:                                                                          |
|             |                | 151 = references                                                                                           |
|             |                | 167 = set proxy or set session authorization                                                               |
|             |                | 193 = select                                                                                               |
|             |                | 195 = insert                                                                                               |
|             |                | 196 = delete                                                                                               |
|             |                | 197 = update                                                                                               |
|             |                | 198 = create table                                                                                         |
|             |                | 203 = create database                                                                                      |
|             |                | 205 = grant                                                                                                |
|             |                | 206 = revoke                                                                                               |
|             |                | 207 = create view                                                                                          |
|             |                | 221 = create trigger                                                                                       |
|             |                | 222 = create procedure                                                                                     |
|             |                | 224 = execute                                                                                              |
|             |                | 228 = dump database                                                                                        |
|             |                | 233 = create default                                                                                       |
|             |                | 235 = dump transaction                                                                                     |
|             |                | 236 = create rule                                                                                          |
|             |                | 253 = connect                                                                                              |
| protecttype | tinyint        | One of the following values:                                                                               |
|             |                | 0 = grant with grant                                                                                       |
|             |                | 1 = grant                                                                                                  |
|             |                | 2 = revoke                                                                                                 |
| columns     | varbinary(133) | Bitmap of columns to which this select or update permission applies. The bits                              |
|             |                | indicate the following:                                                                                    |
|             |                | • 0 – indicates all columns                                                                                |
|             |                | • 1 – means permission applies to that column                                                              |
|             |                | NULL – means no information                                                                                |
| grantor     | int            | User ID of the grantor. If the grantor is a System Administrator, the user ID of the object owner is used. |

Indexes

Unique clustered index On id, action, grantor, uid, protecttype

# sysqueryplans

#### All databases

Description sysqueryplans contains two or more rows for each abstract query plan. Uses

datarow locking.

Columns The columns for sysqueryplans are:

| Name     | Datatype     | Description                                                                                      |  |
|----------|--------------|--------------------------------------------------------------------------------------------------|--|
| uid      | int          | User ID of user who captured the abstract plan.                                                  |  |
| gid      | int          | The abstract plan group ID under which the abstract plan was saved.                              |  |
| hashkey  | int          | The hash key over the SQL query text.                                                            |  |
| id       | int          | The unique ID if the abstract plan.                                                              |  |
| type     | smallint     | 10 if the text column contains query text or 100 if the text column contains abstract plan text. |  |
| sequence | smallint     | Sequence number if multiple rows are required for the text of the SQL query or abstract plan.    |  |
| status   | int          | Reserved.                                                                                        |  |
| text     | varchar(255) | The SQL text, if type is 10, or the abstract query plan text, if the type is 100.                |  |

Indexes

Unique clustered index On uid, gid, hashkey, id, type, sequence

Nonclustered unique index On id, type, sequence

# sysreferences

#### All databases

Description sysreferences contains one row for each referential integrity constraint

declared on a table or column.

Columns The columns for sysreferences are:

| Name             | Datatype    | Description                                                                        |
|------------------|-------------|------------------------------------------------------------------------------------|
| indexid          | smallint    | ID of the unique index on referenced columns                                       |
| constrid         | int         | Object ID of the constraint from sysobjects                                        |
| tableid          | int         | Object ID of the referencing table                                                 |
| reftabid         | int         | Object ID of the referenced table                                                  |
| keycnt           | tinyint     | Number of columns in the foreign key                                               |
| status           | smallint    | Reserved                                                                           |
| frgndbid         | smallint    | Database ID of the database that includes the referenced table (the table with the |
|                  |             | foreign key).                                                                      |
| pmrydbid         | smallint    | Database ID of the database that includes the referenced table (the table with the |
|                  |             | primary key).                                                                      |
| spare2           | int         | Reserved                                                                           |
| fokey1 fokey16   | smallint    | Column ID of the first to the 16th referencing column                              |
| refkey1 refkey16 | smallint    | Column ID of the first to the 16th referenced column                               |
| frgndbname       | varchar(30) | Name of the database that includes the referencing table (the table with the       |
|                  |             | foreign key); NULL if the referencing table is in the current database             |
| pmrydbname       | varchar(30) | Name of the database that includes the referenced table (the table with the        |
|                  |             | primary key); NULL if the referenced table is in the current database              |

Indexes Clustered index On tableid, frgndbname

Nonclustered index On constrid, frgndbname, indexid, pmrydbname, reftabid

# sysremotelogins

#### master database only

Description sysremotelogins contains one row for each remote user that is allowed to

execute remote procedure calls on this Adaptive Server.

Columns The columns for sysremotelogins are:

| Name           | Datatype    | Description                        |
|----------------|-------------|------------------------------------|
| remoteserverid | smallint    | Identifies the remote server       |
| remoteusername | varchar(30) | User's login name on remote server |
| suid           | int         | Local server user ID               |
| status         | smallint    | Bitmap of options                  |

Indexes Unique clustered index On remoteserverid, remoteusername

## sysresourcelimits

#### master database only

Description

sysresourcelimits contains a row for each resource limit defined by Adaptive Server. Resource limits specify the maximum amount of server resources that can be used by a Adaptive Server login or an application to execute a query, query batch, or transaction.

Columns

The columns for sysresourcelimits are:

| Name         | Datatype         | Description                                                             |  |
|--------------|------------------|-------------------------------------------------------------------------|--|
| name         | varchar(30) null | Login name                                                              |  |
| appname      | varchar(30) null | Application name                                                        |  |
| rangeid      | smallint         | id column from systimeranges                                            |  |
| limitid      | smallint         | id column from spt_limit_types                                          |  |
| limitvalue   | int              | Value of limit                                                          |  |
| enforced     | tinyint          | Subset of the enforced column from spt_limit_types:                     |  |
|              |                  | • 1 = prior to execution                                                |  |
|              |                  | • 2 = during execution                                                  |  |
|              |                  | • 3 = both                                                              |  |
| actiontotake | tinyint          | Action to take on a violation:                                          |  |
|              |                  | • 1 = issue warning                                                     |  |
|              |                  | • 2 = abort query batch                                                 |  |
|              |                  | • 3 = abort transaction                                                 |  |
|              |                  | • 4 = kill session                                                      |  |
| scope        | tinyint          | Scope of user limit (a bitmap indicating one or more of the following): |  |
|              |                  | • 1 = query                                                             |  |
|              |                  | • 2 = query batch                                                       |  |
|              |                  | • 4 = transaction                                                       |  |
| spare        | tinyint          | Reserved                                                                |  |

Indexes

Clustered index On name, appname

## sysroles

#### All databases

Description sysroles maps server role IDs to local role IDs.

Columns The columns for sysroles are:

| Name   | Datatype | Description           |  |
|--------|----------|-----------------------|--|
| id     | int      | Server role ID (srid) |  |
| Irid   | int      | Local role ID         |  |
| type   | smallint | Unused                |  |
| status | int      | Unused                |  |

When a database permission is granted to a role, if an entry for the role does not exist in syssrvroles, Adaptive Server adds an entry to sysroles map the local role ID (Irid) to the server-wide role ID (srid) in syssrvroles.

Indexes Unique clustered index On Irid

## syssecmechs

#### master database only

Description

syssecmechs contains information about the security services supported by each security mechanism that is available to Adaptive Server. Unlike other system tables, it is not created during installation. Instead, it is built dynamically when queried by a user.

Columns

The columns for syssecmechs are:

| Name              | Datatype    | Description                                                                                    |
|-------------------|-------------|------------------------------------------------------------------------------------------------|
| sec_mech_name     | varchar(30) | Name of the security mechanism; for example, "NT LANMANAGER"                                   |
| available_service | varchar(30) | Name of the security service supported by the security mechanism; for example, "unified login" |

## syssegments

#### All databases

Description

syssegments contains one row for each segment (named collection of disk pieces). In a newly created database, the entries are: segment 0 (system) for system tables; segment 2 (logsegment) for the transaction log; and segment 1 (default) for other objects.

Columns

The columns for syssegments are:

| Name    | Datatype | Description                                    |
|---------|----------|------------------------------------------------|
| segment | smallint | Segment number                                 |
| name    | sysname  | Segment name                                   |
| status  | smallint | Indicates which segment is the default segment |

### sysservers

#### master database only

Description sysservers contains one row for each remote Adaptive Server, Backup

Server<sup>TM</sup>, or Open Server<sup>TM</sup> on which this Adaptive Server can execute remote

procedure calls.

Columns The columns for sysservers are:

| Name       | Datatype    | Description                                                                                                    |
|------------|-------------|----------------------------------------------------------------------------------------------------|
| srvid      | smallint    | ID number (for local use only) of the remote server                                                                                                    |
| srvstatus  | smallint    | Bitmap of options. See Table 1-19.                                                                                                    |
| srvname    | varchar(30) | Server name                                                                                                    |
| srvnetname | varchar(32) | Interfaces file name for the server                                                                                                    |
| srvclass   | smallint    | Server category defined by the class parameter of sp_addserver. See Table 1-20.                                                                                                    |
| srvsecmech | varchar(30) | Security mechanism                                                                                                    |
| srvcost    | smallint    | Provides the network cost in milliseconds for accessing a server over a network. Used only by the Adaptive Server query optimizer for evaluating the cost of a query when accessing a proxy table, the default is set to 1,000 ms. |

Table 1-19 lists the bit representations for the srvstatus column:

Table 1-19: status control bits in the sysservers table

| Decimal | Hex   | Status                                 |
|---------|-------|----------------------------------------|
| 0       | 0x0   | Timeouts are enabled                   |
| 1       | 0x1   | Timeouts are disabled                  |
| 2       | 0x2   | Network password encryption is enabled |
| 4       | 0x4   | Remote server is read only             |
| 8       | 0x8   | Use rpc security model A               |
| 16      | 0x10  | Use rpc security model B               |
| 64      | 0x40  | Use message confidentiality            |
| 128     | 0x80  | Use message integrity                  |
| 256     | 0x100 | Mutual authentication                  |

Table 1-20 lists the server categories for the srvclass column:

Table 1-20: Server categories is the sysservers table

| srvclass | Server category             |
|----------|-----------------------------|
| 0        | Local Server                |
| 1        | sql_server class server     |
| 3        | direct_connect class server |
| 4        | DB2 class server            |
| 6        | sds class server            |
| 7        | ASEnterprise class server   |
| 8        | ASAnywhere class server     |
| 9        | ASIQ class server           |

Indexes

Unique clustered index On srvid

Unique nonclustered index On srvname

## syssessions

#### master database only

Description

syssessions is only used when Adaptive Server is configured for Sybase's Failover in a high availability system. syssessions contains one row for each client that connects to Adaptive Server with the failover property (for example, isql-Q). Clients that have an entry in syssessions during failover are moved to the secondary companion. Clients that do not have an entry in syssessions are dropped during failover. Clients that have an entry in syssessions during failback are moved to the primary companion. Clients that do not have an entry in syssessions during failback are dropped.

Columns

The columns for syssessions are:

| Name   | Datatype    | Description                                           |
|--------|-------------|-------------------------------------------------------|
| sys_id | smallint    | Unique identity of companion node                     |
| ses_id | int         | Unique identity of each client session                |
| state  | tinyint     | Describes whether the session is active or inactive   |
| spare  | tinyint     | Reserved for future functionality                     |
| status | smallint    | Reserved for future functionality                     |
| dbid   | smallint    | Reserved for future functionality                     |
| name   | varchar(30) | Same as client's login name as specified in syslogins |

# syssrvroles

#### master database only

Description syssrvroles contains a row for each system or user-defined role.

Columns The columns for syssrvroles are:

| Name       | Datatype      | Description                                                        |
|------------|---------------|--------------------------------------------------------------------|
| srid       | int           | Server role ID                                                     |
| name       | varchar(30)   | Name of the role                                                   |
| password   | varinary(30)  | Password for the role (encrypted)                                  |
| pwdate     | datetime null | Date the password was last changed                                 |
| status     | smallint      | Bitmap for role status. See Table 1-21                             |
| logincount | smallint      | Number of failed login attempts; reset to 0 by a successful login. |
|            |               | successiui iogiii.                                                 |

Table 1-21 lists the bit representations for the status column:

Table 1-21: status control bits in the syssrvroles table

| Decimal | Hex | Status          |
|---------|-----|-----------------|
| 2       | 0x2 | Role is locked  |
| 4       | 0x4 | Role is expired |

Indexes Unique clustered index On srid

# sysstatistics

#### All databases

Description sysstatistics contains one or more rows for each indexed column on a user table.

May also contain rows for unindexed column. Uses datarow locking.

Columns The columns for sysstatistics are:

| Name       | Datatype       | Description                                   |
|------------|----------------|-----------------------------------------------|
| statid     | smallint       | Reserved                                      |
| id         | int            | Object ID of table                            |
| sequence   | int            | Sequence number if multiple rows are required |
|            |                | for this set of statistics                    |
| moddate    | datetime       | Date this row was last modified               |
| formatid   | tinyint        | Type of statistics represented by this row    |
| usedcount  | tinyint        | Number of fields c0 to c79 used in this row   |
| colidarray | varbinary(100) | An ordered list of column IDs                 |
| c0c79      | varbinary(255) | Statistical data                              |

Indexes

Unique clustered index On id, statid, colidarray, formatid, sequence

## systabstats

#### All databases

Description

systabstats contains one row for each clustered index, one row for each nonclustered index, and one row for each table that has no clustered index. Uses datarow locking.

Columns

The columns for systabstats are:

| Name         | Datatype | Description                                                                                                    |
|--------------|----------|----------------------------------------------------------------------------------------------------|
| indid        | smallint | 0 if a table; 1 if a clustered index on an allpages-locked table; >1 if a nonclustered index or a clustered index on a data-only-locked table; statistics on text or image objects (255) are not maintained in systabstats. |
| id           | int      | ID of table to which index belongs                                                                                                    |
| activestatid | smallint | Reserved                                                                                                    |
| indexheight  | smallint | Height of the index; maintained if indid is greater than 1                                                                                                    |
| leafcnt      | int      | Number of leaf pages in the index; maintained if indid is greater than 1                                                                                                    |
| pagecnt      | int      | Number of pages in the table or index                                                                                                    |
| rowcnt       | float    | Number of rows in the table; maintained for indid of 0 or 1                                                                                                    |
| forwrowcnt   | float    | Number of forwarded rows; maintained for indid of 0 or 1                                                                                                    |
| delrowcnt    | float    | Number of deleted rows                                                                                                    |
| dpagecrcnt   | float    | Number of extent I/Os that need to be performed to read the entire table                                                                                                    |
| ipagecrcnt   | float    | Number of extent I/Os that need to be performed to read the entire leaf level of a nonclustered index                                                                                                    |
| drowcrcnt    | float    | Number of page I/Os that need to be performed to read an entire table                                                                                                    |
| oamapgcnt    | int      | Number of OAM pages for the table, plus the number of allocation pages that store information about the table                                                                                                    |
| extent0pgcnt | int      | Count of pages that are on the same extent as the allocation page                                                                                                    |
| datarowsize  | float    | Average size of the data row                                                                                                    |
| leafrowsize  | float    | Average size of a leaf row for nonclustered indexes and clustered indexes data-only-locked tables                                                                                                    |
| status       | int      | Internal system status information (see Table 1-22                                                                                                    |

| Name        | Datatype | Description                                                                      |
|-------------|----------|----------------------------------------------------------------------------------|
| spare1      | int      | Reserved                                                                         |
| spare2      | float    | Reserved                                                                         |
| rslastoam   | int      | Last OAM page visited by a reorg reclaim_space or reorg compact command          |
| rslastpage  | int      | Last data or leaf page visited by a reorg reclaim_space or reorg compact command |
| frlastoam   | int      | Last OAM page visited by the reorg forwarded_rows command                        |
| frlastpage  | int      | Last data page visited by the reorg forwarded_rows command                       |
| conopt_thld | smallint | Concurrency optimization threshold                                               |
| spare3      | smallint | Reserved                                                                         |
| emptypgcnt  | int      | Number of empty pages in extents allocated to the table or index                 |
| spare4      | float    | Reserved                                                                         |

Table 1-22 lists the bit representations for the status column:

Table 1-22: status bits in the systabstats table

| Decimal | Hex | Status                                                       |
|---------|-----|--------------------------------------------------------------|
| 1       | 0x1 | Statistics are the result of upgrade (not update statistics) |

Indexes

Unique clustered index On id, indid

# systhresholds

#### All databases

Description

systhresholds contains one row for each threshold defined for the database.

Columns

The columns for systhresholds are:

| Name       | Datatype       | Description                                                                                                    |
|------------|----------------|----------------------------------------------------------------------------------------------------|
| segment    | smallint       | Segment number for which free space is being monitored.                                                                                                    |
| free_space | int            | Size of threshold, in 2K pages (4K for Status).                                                                                                    |
| status     | smallint       | Bit 1 equals 1 for the logsegment's last-chance threshold, 0 for all other thresholds.                                                                                                    |
| proc_name  | varchar(255)   | Name of the procedure that is executed when the number of unused pages on segment falls below free_space.                                                                                                    |
| suid       | int            | The server user ID of the user who added the threshold or modified it most recently.                                                                                                    |
| currauth   | varbinary(255) | A bit mask that indicates which roles were active for suid at the time the threshold was added or most recently modified. When the threshold is crossed, proc_name executes with this set of roles, less any that have been deactivated since the threshold was added or last modified. |

Indexes

Unique clustered index On segment, free\_space

# systimeranges

#### master database only

Description systimeranges stores named time ranges, which are used by Adaptive Server to

control when a resource limit is active.

Columns The columns for systimeranges are:

| Name      | Datatype    | Description                                                                  |
|-----------|-------------|------------------------------------------------------------------------------|
| name      | varchar(30) | Unique name of the time range.                                               |
| id        | smallint    | Unique identifier for the time range. 1 represents the "at all times" limit. |
| startday  | tinyint     | Day of week (1–7) for the beginning of the range.<br>Monday = 1, Sunday = 7. |
| endday    | tinyint     | Day of week (1–7) for the end of the range.<br>Monday = 1, Sunday = 7.       |
| starttime | varchar(10) | Time of day for the beginning of the range.                                  |
| endtime   | varchar(10) | Time of day for the end of the range.                                        |

Indexes Clustered index On id

## systransactions

#### master database only

Description systransactions contains information about Adaptive Server transactions, but it

is not a normal table. Portions of the table are built dynamically when queried by a user, while other portions are stored in the master database. Updates to the

dynamically-built columns of systransactions are not allowed.

Columns The columns for systransactions are:

| Name        | Datatype     | Description                                                            |
|-------------|--------------|------------------------------------------------------------------------|
| xactkey     | binary(14)   | Unique Adaptive Server transaction key                                 |
| starttime   | datetime     | Date the transaction started                                           |
| failover    | int          | Value indicating the transaction failover state (see Table 1-23)       |
| type        | int          | Value indicating the type of transaction (see Table 1-24)              |
| coordinator | int          | Value indicating the coordination method or protocol (see Table 1-25)  |
| state       | int          | Value indicating the current state of the transaction (see Table 1-26) |
| connection  | int          | Value indicating the connection state (see Table 1-27)                 |
| status      | int          | Internal transaction status flag                                       |
| status2     | int          | Additional internal transaction status flags.                          |
| spid        | smallint     | Server process ID, or 0 if the process is detached                     |
| masterdbid  | smallint     | Starting database of the transaction                                   |
| loid        | int          | Lock owner ID                                                          |
| namelen     | smallint     | Length of "xactname" below                                             |
| xactname    | varchar(255) | Transaction name or XID                                                |
| srvname     | varchar(30)  | Name of the remote server (null for local servers)                     |

Table 1-23: systransactions failover column values

| failover value | Failover state      |
|----------------|---------------------|
| 0              | Resident Tx         |
| 1              | Failed-over Tx      |
| 2              | Tx by Failover-Conn |

Table 1-24: systransactions type column values

| type value | Transaction type |  |
|------------|------------------|--|
| 1          | Local            |  |
| 3          | External         |  |
| 98         | Remote           |  |
| 99         | Dtx_State        |  |

Table 1-25: systransactions coordinator column values

| coordinator value | Coordination method or protocol |
|-------------------|---------------------------------|
| 0                 | None                            |
| 1                 | Syb2PC                          |
| 2                 | ASTC                            |
| 3                 | XA                              |
| 4                 | DTC                             |

Table 1-26: systransactions state column values

| · · · · · · · · · · · · · · · · · · · |                   |
|---------------------------------------|-------------------|
| state value                           | Transaction state |
| 1                                     | Begun             |
| 2                                     | Done Command      |
| 3                                     | Done              |
| 4                                     | Prepared          |
| 5                                     | In Command        |
| 6                                     | In Abort Cmd      |
| 7                                     | Committed         |
| 8                                     | In Post Commit    |
| 9                                     | In Abort Tran     |
| 10                                    | In Abort Savept   |
| 65537                                 | Begun-Detached    |
| 65538                                 | Done Cmd-Detached |
| 65539                                 | Done-Detached     |
| 65540                                 | Prepared-Detached |
| 65548                                 | Heur Committed    |
| 65549                                 | Heur Rolledback   |
|                                       |                   |

Table 1-27: systransactions connection column values

| connection value | Connection state |
|------------------|------------------|
| 1                | Attached         |
| 2                | Detached         |

## systypes

#### All databases

Description systypes contains one row for each system-supplied and user-defined datatype.

Domains (defined by rules) and defaults are given, if they exist.

The rows that describe system-supplied datatypes cannot be altered.

Columns The columns for systypes are:

| Name       | Datatype     | Description                                                             |
|------------|--------------|-------------------------------------------------------------------------|
| uid        | int          | User ID of datatype creator                                             |
| usertype   | smallint     | User type ID                                                            |
| variable   | bit          | 1 if datatype is variable length; 0 otherwise                           |
| allownulls | bit          | Indicates whether nulls are allowed for this datatype                   |
| type       | tinyint      | Physical storage datatype                                               |
| length     | int          | Physical length of datatype                                             |
| tdefault   | int          | ID of system procedure that generates default for this datatype         |
| domain     | int          | ID of system procedure that contains integrity checks for this datatype |
| name       | sysname      | Datatype name                                                           |
| printfmt   | varchar(255) | Reserved                                                                |
| prec       | tinyint      | Number of significant digits                                            |
| scale      | tinyint      | Number of digits to the right of the decimal point                      |
| ident      | tinyint      | 1 if column has the IDENTITY property, 0 if it does not                 |
| hierarchy  | tinyint      | Precedence of the datatype in mixed mode arithmetic                     |
| accessrule | int          | The object ID of the access rule in sysprocedures.                      |
| xtypeid    | int          | The internal class ID                                                   |
| xdbid      | int          | The dbid where a class is installed:                                    |
|            |              | • -1 = the system database                                              |
|            |              | • -2 = the current database                                             |

Table 1-28 lists each system-supplied datatype's name, hierarchy, type (not necessarily unique), and usertype (unique). The datatypes are ordered by hierarchy. In mixed-mode arithmetic, the datatype with the lowest hierarchy takes precedence:

Table 1-28: Datatype names, hierarchy, types, and usertypes

| Name          | hierarchy | type | usertype |
|---------------|-----------|------|----------|
| floatn        | 1         | 109  | 14       |
| float         | 2         | 62   | 8        |
| datetimn      | 3         | 111  | 15       |
| datetime      | 4         | 61   | 12       |
| real          | 5         | 59   | 23       |
| numericn      | 6         | 108  | 28       |
| numeric       | 7         | 63   | 10       |
| decimaln      | 8         | 106  | 27       |
| decimal       | 9         | 55   | 26       |
| moneyn        | 10        | 110  | 17       |
| money         | 11        | 60   | 11       |
| smallmoney    | 12        | 122  | 21       |
| smalldatetime | 13        | 58   | 22       |
| intn          | 14        | 38   | 13       |
| int           | 15        | 56   | 7        |
| smallint      | 16        | 52   | 6        |
| tinyint       | 17        | 48   | 5        |
| bit           | 18        | 50   | 16       |
| univarchar    | 19        | 155  | 35       |
| unichar       | 20        | 135  | 34       |
| reserved      | 21        |      |          |
| varchar       | 22        | 39   | 2        |
| sysname       | 22        | 39   | 18       |
| nvarchar      | 22        | 39   | 25       |
| char          | 23        | 47   | 1        |
| nchar         | 23        | 47   | 24       |
| varbinary     | 24        | 37   | 4        |
| timestamp     | 24        | 37   | 80       |
| binary        | 25        | 45   | 3        |
| text          | 26        | 35   | 19       |
| image         | 27        | 34   | 20       |
| date          | 28        | 123  | 37       |
| time          | 29        | 124  | 38       |
| daten         | 30        | 160  | 39       |
| timen         | 31        | 29   | 40       |

Indexes

Unique clustered index On name

Unique nonclustered index On usertype

### sysusages

#### master database only

Description

sysusages contains one row for each **disk allocation piece** assigned to a database. Each database contains a specified number of database (logical) page numbers. Each disk piece includes the segments on the Adaptive Server distribution media, segments 0 and 1.

The create database command checks sysdevices and sysusages to find available disk allocation pieces. One or more contiguous disk allocation pieces are assigned to the database, and the mapping is recorded in sysusages.

Columns

The columns for sysusages are:

| Datatype | Description                                   |
|----------|-----------------------------------------------|
| smallint | Database ID                                   |
| int      | Bitmap of possible segment assignments        |
| int      | First database (logical) page number          |
| int      | Number of contiguous database (logical) pages |
| int      | Starting virtual page number                  |
| smallint | Unused                                        |
| int      | Free space not part of an allocated extent    |
| datetime | Creation date                                 |
|          | smallint int int int int smallint int int     |

Indexes

Unique clustered index On dbid, Istart

Unique nonclustered index On vstart

## sysusermessages

#### All databases

Description sysusermessages contains one row for each user-defined message that can be

returned by Adaptive Server.

Columns The columns for sysusermessages are:

| Name        | Datatype      | Description                                                                              |
|-------------|---------------|------------------------------------------------------------------------------------------|
| error       | varchar(1024) | Unique error number. Must be 20,000 or higher.                                           |
| uid         | int           | Server user ID (suser_id) of the message creator.                                        |
| description | varchar(1024) | User-defined message with optional placeholders for parameters.                          |
| langid      | smallint      | Language ID for this message; null for us_english.                                       |
| dlevel      | smallint      | Stores the with_log bit, which is used to call the appropriate routine to log a message. |

Indexes Clustered index On error

Unique nonclustered index On error, langid

### sysusers

#### All databases

Description sysusers contains one row for each user allowed in the database, and one row

for each group or role.

Columns The columns for sysusers are:

| Name    | Datatype     | Description                                                                                                    |
|---------|--------------|----------------------------------------------------------------------------------------------------|
| suid    | int          | Server user ID, copied from syslogins.                                                                                                    |
| uid     | int          | User ID, unique in this database, is used for granting and revoking permissions. User ID 1 is "dbo".                                                                                                    |
| gid     | int          | Group ID to which this user belongs. If uid = gid, this entry defines a group. Negative values may be used for user IDs (uid). Every suid associated with a group or a role in sysusers is set to -2 (INVALID_SUID). |
| name    | sysname      | User or group name, unique in this database.                                                                                                    |
| environ | varchar(255) | Reserved.                                                                                                    |

On the Adaptive Server distribution media, master..sysusers contains some initial users: "dbo", whose suid is 1 and whose uid is 1; "guest", whose suid is -1 and whose uid is 2; and "public", whose suid is -2 and whose uid is 0. In addition, both system-defined and user-defined roles are listed in sysusers.

The user "guest" provides a mechanism for giving users not explicitly listed in sysusers access to the database with a restricted set of permissions. The "guest" entry in master means any user with an account on Adaptive Server (that is, with an entry in syslogins) can access master.

The user "public" refers to all users. The keyword public is used with the grant and revoke commands to signify that permission is being given to or taken away from all users.

Unique clustered index On suid

Unique nonclustered index On name, uid

Indexes

## sysxtypes

#### All databases

Description sysxtypes contains one row for each extended, Java-SQL datatype. Uses row-

level locking.

Refer to Java in Adaptive Server Enterprise for more information about Java-

SQL classes and datatypes.

Columns The columns for sysxtypes are:

| Name        | Datatype     | Description                                                                      |
|-------------|--------------|----------------------------------------------------------------------------------|
| sensitivity | sensitivity  | Used by the Secure Adaptive Server.                                              |
| xtname      | varchar(255) | The name of the extended type.                                                   |
| xtid        | int          | System-generated ID for the extended type.                                       |
| xtstatus    | int          | Internal status information. Unused.                                             |
| xtmetatype  | int          | Unused.                                                                          |
| xtcontainer | int          | The ID of the JAR file containing the class. Can be NULL.                        |
| xtsource    | text         | Source code for the extended type. Unused.                                       |
| xtbinary    | image        | Object code for the extended type. For Java classes, it contains the class file. |

Indexes Unique placement index On xtid

Unique non-clustered index On xtname

### syblicenseslog

#### master database only

#### Description

syblicenseslog contains one row for each update of the maximum number of licenses used in Adaptive Server per 24-hour period. syblicenseslog is updated every 24 hours. If Adaptive Server is shut down at any time, License Use Manager logs the number of licenses currently being used in syblicenseslog before the shutdown is complete. The 24 hour period restarts when you start Adaptive Server.

**Note** syblicenseslog is not a system table. Its type is "U" and its object ID is greater than 100.

#### Columns

The columns for syblicenseslogs are:

| Name        | Datatype | Description                                                          |  |
|-------------|----------|----------------------------------------------------------------------|--|
| status      | smallint | Status of the maximum number of licenses used; one of the following: |  |
|             |          | 0 = number of licenses not exceeded                                  |  |
|             |          | 1 = number of licenses is exceeded                                   |  |
|             |          | -1 = housekeeper is unable to monitor number of licenses             |  |
| logtime     | datetime | Date and time the log was written                                    |  |
| maxlicenses | int      | Maximum number of licenses used during the 24-hour period            |  |

### CHAPTER 2 dbccdb Tables

In addition to the standard system tables included in all databases, the dbcc management database, dbccdb, contains seven tables that define inputs to and outputs from dbcc checkstorage. It also contains at least two workspaces.

Topics include:

| Topic             | Page |
|-------------------|------|
| dbccdb workspaces | 97   |
| dbccdb log        | 99   |

## dbccdb workspaces

Workspaces are special tables in dbccdb that store intermediate results of the dbcc checkstorage operation. Workspaces differ from worktables in that they:

- Are preallocated contiguously to improve I/O performance
- Are persistent
- Do not reside in the tempdb database

When you create dbccdb, two workspaces, scan and text, are created automatically. They are preallocated as follows:

- Scan workspace contains a row for each page of the target database. The allocation is approximately 1 percent of the database size. Each row consists of a single binary(18) column.
- Text workspace contains a row for each table in the target database
  that contains text or image columns. The size of this table depends on
  the design of the target database, but it is usually significantly smaller
  than the scan workspace. Each row consists of a single binary(22)
  column.

If either allocation is larger than needed by dbcc checkstorage, the operation uses only what it requires. The allocation does not change. If the text workspace allocation is too small, dbcc checkstorage reports this, recommends a new size, and continues checking; however, not all text chains are checked. If the scan workspace allocation is too small, the dbcc checkstorage operation fails immediately.

You must have at least one scan and one text workspace, but you may create as many as you need. While in use, the workspaces are locked so that only one dbcc checkstorage operation can use them at any given time. You can execute concurrent dbcc checkstorage operations by supplying each one with a separate scan and text workspace.

For more information on creating workspaces, see the *System Administration Guide* and the *Adaptive Server Reference Manual*.

Ideally, workspaces should be accessed only through dbcc checkstorage, but this is not a requirement. dbcc checkstorage exclusively locks the workspaces it uses, and the content of the workspaces is regenerated with each execution of dbcc checkstorage. The workspaces do not contain any secure data.

**Note** While the contents of the workspaces are accessible through SQL, no interpretation of the binary values is available. Access through SQL might return data from different dbcc checks mixed together. The presence of a row in these tables does not ensure that it contains valid data. dbcc tracks valid rows only during execution. That information is lost when the operation completes.

Most of the update activity in dbccdb is performed in the text and scan workspaces. The workspaces are preallocated, and only one dbcc checkstorage operation can use the workspaces at any given time, so the workspaces are less susceptible to corruption than most user tables. Corruption in a workspace can cause the dbcc checkstorage operation to fail or behave erratically. If this happens, drop and re-create the corrupt workspace.

Checks of databases using different workspaces can proceed simultaneously, but the performance of each operation might be degraded as it competes for disk throughput.

To delete a workspace, in dbccdb, enter:

drop table workspace\_name

# dbccdb log

The results of each dbcc checkstorage operation are recorded in the dbccdb log. Updates to the text and scan workspaces are not recorded there.

The dbccdb log must be sized to handle updates to the tables. The log requirement is related to the number of tables and indexes in the target database. It is not related to the target database size.

To minimize the log requirement and the recovery time, use the truncate log on checkpoint option with dbccdb.

# dbcc\_config

# Description

The dbcc\_config table describes the currently executing or last completed dbcc checkstorage operation. It defines:

- The location of resources dedicated to the dbcc checkstorage operation
- Resource usage limits for the dbcc checkstorage operation

#### Columns

The columns for dbcc\_config are:

| Column name | Datatype                                     | Description                                                                                                    |  |
|-------------|----------------------------------------------|----------------------------------------------------------------------------------------------------|--|
| dbid        | smallint                                     | Matches the dbid from a row in sysindatabases.                                                                     |  |
| type_code   | int                                          | Matches the type_code from a row in the dbcc_types table. Valid values are 1–9.                                    |  |
| value       | int                                          | Specifies the value of the item identified by type_code. Can be null only if the value of stringvalue is not null. |  |
| stringvalue | varchar(255)                                 | Specifies the value of the item identified by type_code. Can be null only if the value of value is not null.       |  |
| Primary key | rimary key Combination of dbid and type_code |                                                                                                    |  |
| See also    |                                              | For information on initializing and updating dbcc_config, see the <i>System Administration Guide</i> .             |  |

## dbcc\_counters

Description The dbcc\_counters table stores the results of the analysis performed by

dbcc checkstorage. Counters are maintained for each database, table,

index, partition, device, and invocation of dbcc.

Columns The columns for dbcc\_counters are:

| Column name | Datatype | Description                                                                                          |  |
|-------------|----------|----------------------------------------------------------------------------------------------------|--|
| dbid        | smallint | Identifies the target database.                                                                      |  |
| id          | int      | Identifies the table. The value is derived from sysindexes and sysobjects.                           |  |
| indid       | smallint | Identifies the index. The value is derived from sysindexes.                                          |  |
| partitionid | smallint | Identifies the defined object-page affinity. The value is derived from sysindexes and syspartitions. |  |
| devid       | smallint | Identifies the disk device. The value is derived from sysdevices.                                    |  |
| opid        | smallint | Identifies the dbcc operation that was performed.                                                    |  |
| type_code   | int      | Matches the type_code column of a row in the dbcc_types table. Valid values are 5000 through 5024.   |  |
| value       | real     | Matches the appropriate type_name for the given type_code as described in dbcc_types.                |  |
| Primary key |          | Combination of dbid, id, indid, partitionid, devid, opid, and type_code                              |  |

## dbcc\_fault\_params

Description The dbcc\_fault\_params table provides additional descriptive information

for a fault entered in the dbcc\_faults table.

Columns The columns for dbcc\_fault\_params are:

| Column name | Datatype       | Description                                                                                                    |
|-------------|----------------|----------------------------------------------------------------------------------------------------|
| dbid        | smallint       | Identifies the target database.                                                                                                    |
| opid        | smallint       | Identifies the dbcc operation that was performed.                                                                                                |
| faultid     | int            | Identifies the fault ID.                                                                                                    |
| type_code   | int            | Defines the interpretation of the value, which is provided by the "value" columns. Valid values are 1000–1009. They are described in dbcc_types. |
| intvalue    | int            | Specifies the integer value.                                                                                                    |
| realvalue   | real           | Specifies the real value.                                                                                                    |
| binaryvalue | varbinary(255) | Specifies the binary value.                                                                                                    |
| stringvalue | varchar(255)   | Specifies the string value.                                                                                                    |
| datevalue   | datetime       | Specifies the date value.                                                                                                    |

Each "value" column (intvalue, realvalue, binaryvalue, stringvalue, and datevalue) can contain a null value. At least one must not be null. If more than one of these columns contains a value other than null, the columns provide different representations of the same value.

Primary key Combination of dbid, opid, faultid, and type\_code

# dbcc\_faults

Description The dbcc\_faults table provides a description of each fault detected by dbcc

checkstorage.

Columns The columns for dbcc\_faults are:

| Column name | Datatype | Description                                                                                                    |  |
|-------------|----------|----------------------------------------------------------------------------------------------------|--|
| dbid        | smallint | Identifies the target database.                                                                                                    |  |
| id          | smallint | Identifies the table. The value is derived from sysindexes and sysobjects.                                                                                                    |  |
| indid       | smallint | Identifies the index. The value is derived from sysindexes.                                                                                                    |  |
| partitionid | smallint | Identifies the partition. The value is derived from sysindexes and syspartitions. Counters are maintained for page ranges, so "partition" refers to the defined object-page affinity, rather than the actual object page chain. |  |
| devid       | smallint | Identifies the disk device. The value is derived from sysdevices                                                                                                    |  |
| opid        | smallint | Identifies the dbcc operation that was performed.                                                                                                    |  |
| faultid     | int      | Provides a unique sequence number assigned to each fault recorded for the operation.                                                                                                    |  |
| type_code   | int      | Identifies the type of fault. Valid values are 100000–100032. They are described in Table 2-1 on page 106.                                                                                                    |  |
| status      | int      | Classifies the fault. Valid values are:                                                                                                    |  |
|             |          | • 0 – Soft fault, possibly transient                                                                                                    |  |
|             |          | • 1– Hard fault                                                                                                    |  |
|             |          | • 2 – Soft fault that proved to be transient                                                                                                    |  |
|             |          | • 3 – Soft fault upgraded to a hard fault                                                                                                    |  |
|             |          | • 5 – Repaired hard fault                                                                                                    |  |
|             |          | • 7 – Repaired upgraded hard fault                                                                                                    |  |
|             |          | • 9 – Hard fault not rapirable                                                                                                    |  |
|             |          | • 11 – Soft fault upgraded to a hard fault and not repairable                                                                                                    |  |
|             |          | • 16 – Soft fault, object dropped (inaccessible)                                                                                                    |  |
|             |          | • 17 – Hard fault, object dropped (inaccessible)                                                                                                    |  |
|             |          | • 18 – Transient soft fault, object dropped (inaccessible)                                                                                                    |  |
|             |          | • 19 – Soft fault upgraded to a hard fault and object dropped (inaccessible)                                                                                                    |  |
|             |          | For more information, see the <i>System Administration Guide</i> .                                                                                                    |  |

Primary key

Combination of dbid, id, indid, partitionid, devid, opid, faultid, and type\_code

# dbcc\_operation\_log

Description The dbcc\_operation\_log table records the use of the dbcc checkstorage

operations.

Columns for dbcc\_operaiton\_log are:

| Column Name | Datatype | Description                                                                                                    |
|-------------|----------|----------------------------------------------------------------------------------------------------|
| dbid        | smallint | Identifies the target database                                                                                                    |
| opid        | smallint | Identifies the sequence number of the dbcc checkstorage operation. opid is an automatically incrementing number, unique for each dbid and finish pair. |
| optype      | smallint | The following value is valid for optype:                                                                                                    |
|             |          | • 2 = checkstorage                                                                                                    |
| suid        | int      | Identifies the user executing the command                                                                                                    |
| start       | datetime | Identifies when the operation started                                                                                                    |
| finish      | datetime | Identifies when the operation ended                                                                                                    |

Summary results are recorded in the dbcc\_operation\_results table.

Primary key Combination of dbid, opid, and optype

### dbcc\_operation\_results

Description

The dbcc\_operation\_results table provides additional descriptive information for an operation recorded in the dbcc\_operation\_log table.

Columns The columns for dbcc\_operation\_results are:

| Column Name | Datatype       | Description                                                                                               |
|-------------|----------------|----------------------------------------------------------------------------------------------------|
| dbid        | smallint       | Identifies the target database                                                                            |
| opid        | smallint       | Identifies the dbcc operation ID                                                                          |
| optype      | smallint       | Identifies the dbcc operation type                                                                        |
| type_code   | int            | Defines the dbcc operation type. Valid values are 1000–1007. They are described in Table 2-1 on page 106. |
| intvalue    | int            | Specifies the integer value                                                                               |
| realvalue   | real           | Specifies the real value                                                                                  |
| binaryvalue | varbinary(255) | Specifies the binary value                                                                                |
| stringvalue | varchar(255)   | Specifies the string value                                                                                |
| datevalue   | datetime       | Specifies the date value                                                                                  |

Each "value" column (intvalue, realvalue, binaryvalue, stringvalue, and datevalue) may contain a null value. At least one is not null. If more than one of these columns contains a value other than null, the columns provide different representations of the same value.

Results of the dbcc checkstorage operations include the number of:

- Hard faults found
- Soft faults found
- Operations stopped due to a hard error

Combination of dbid, opid, optype, and type\_code

Primary key

### dbcc\_types

Description

The dbcc\_types table provides the definitions of the data types used by dbcc checkstorage. This table is not actually used by the dbcc stored procedures. It is provided to facilitate the use of the other tables in dbccdb, and to document the semantics of the data types. Type codes for operation configuration, analysis data reported, fault classification, and fault report parameters are included. If you create your own stored procedures for generating reports, the values listed in the type\_name column can be used as report headings.

Columns

The columns for dbcc\_types are as follows.

**Note** To allow for future additions to dbcc\_types, some type\_code numbers are not used at this time:

Table 2-1: dbcc Types

| type_code | type_name                 | Description                                                                                                    |
|-----------|---------------------------|----------------------------------------------------------------------------------------------------|
| 1         | max worker processes      | Optional – Specifies the maximum number of worker processes that can be employed. This is also the maximum level of concurrent processing used. Minimum value is 1.                                                                                   |
| 2         | dbcc named cache          | Specifies the size (in kilobytes) of the cache used by dbcc checkstorage and the name of that cache.                                                                                                    |
| 3         | scan workspace            | Specifies the ID and name of the workspace to be used by the database scan.                                                                                                    |
| 4         | text workspace            | Specifies the ID and name of the workspace to be used for text columns.                                                                                                    |
| 5         | operation sequence number | Specifies the number that identifies the dbcc operation that was started most recently.                                                                                                    |
| 6         | database name             | Specifies the name of the database in sysdatabases.                                                                                                    |
| 7         | OAM count threshold       | Specifies the percentage by which the OAM counts must vary before they can be considered to be an error.                                                                                                    |
| 8         | IO error abort            | Specifies the number of I/O errors allowed on a disk before dbcc stops checking the pages on that disk.                                                                                                    |
| 9         | linkage error abort       | Specifies the number of linkage errors allowed before dbcc stops checking the page chains of an object. Some kinds of page chain corruptions might require a check to be stopped with fewer linkage error than other kinds of page chain corruptions. |
| 1000      | hard fault count          | Specifies the number of persistent inconsistencies (hard faults) found during the consistency check.                                                                                                    |
| 1001      | soft fault count          | Specifies the number of suspect conditions (soft faults) found during the consistency check.                                                                                                    |

| type_code | type_name            | Description                                                                                                    |
|-----------|----------------------|----------------------------------------------------------------------------------------------------|
| 1002      | checks aborted count | Specifies the number of linkage checks that were stopped during the consistency check.                                                                                                    |
| 1007      | text column count    | Specifies the number of non-null text/image column values found during the consistency check.                                                                                                    |
| 5000      | bytes data           | Specifies (in bytes) the amount of user data stored in the partition being checked.                                                                                                    |
| 5001      | bytes used           | Specifies (in bytes) the amount of storage used to record the data in the partition being checked. The difference between bytes used and bytes data shows the amount of overhead needed to store or index the data.                                                                     |
| 5002      | pages used           | Specifies the number of pages linked to the object being checked that are actually used to hold the object.                                                                                                    |
| 5003      | pages reserved       | Specifies the number of pages that are reserved for the object being checked, but that are not allocated for use by that object. The difference between (8 * extents used) and (pages used + pages reserved) shows the total uncommitted deallocations and pages incorrectly allocated. |
| 5004      | pages overhead       | Specifies the number of pages used for the overhead functions such as OAM pages or index statistics.                                                                                                    |
| 5005      | extents used         | Specifies the number of extents allocated to the object in the partition being checked. For object 99 (allocation pages), this value is the number of extents that are not allocated to a valid object. Object 99 contains the storage that is not allocated to other objects.          |
| 5006      | count                | Specifies the number of component items (rows or keys) found on any page in the part of the object being checked.                                                                                                    |
| 5007      | max count            | Specifies the maximum number of component items found on any page in the part of the object being checked.                                                                                                    |
| 5008      | max size             | Specifies the maximum size of any component item found on any page in the part of the object being checked.                                                                                                    |
| 5009      | max level            | Specifies the maximum number of levels in an index. This datatype is not applicable to tables.                                                                                                    |
| 5010      | pages misallocated   | Specifies the number of pages that are allocated to the object, but are not initialized correctly. It is a fault counter.                                                                                                    |
| 5011      | io errors            | Specifies the number of I/O errors encountered. This datatype is a fault counter.                                                                                                    |
| 5012      | page format errors   | Specifies the number of page format errors reported. This datatype is a fault counter.                                                                                                    |
| 5013      | pages not allocated  | Specifies the number of pages linked to the object through its chain, but not allocated. This datatype is a fault counter.                                                                                                    |
| 5014      | pages not referenced | Specifies the number of pages allocated to the object, but not reached through its chains. This datatype is a fault counter.                                                                                                    |
| 5015      | overflow pages       | Specifies the number of overflow pages encountered. This datatype is only applicable to clustered indexes.                                                                                                    |

| type_code | type_name                 | Description                                                                                                    |
|-----------|---------------------------|----------------------------------------------------------------------------------------------------|
| 5016      | page gaps                 | Specifies the number of pages not linked to the next page in ascending sequence. This number indicates the amount of table fragmentation.                                                                                                    |
| 5017      | page extent crosses       | Specifies the number of pages that are linked to pages outside of their own extent. As the number of page extent crosses increases relative to pages used or extents used, the effectiveness of large I/O buffers decreases.                                                             |
| 5018      | page extent gaps          | Specifies the number of page extent crosses where the subsequent extent is not the next extent in ascending sequence. Maximal I/O performance on a full scan is achieved when the number of page extent gaps is minimized. A seek or full disk rotation is likely for each gap.          |
| 5019      | ws buffer crosses         | Specifies the number of pages that are linked outside of their workspace buffer cache during the dbcc checkstorage operation. This information can be used to size the cache, which provides high performance without wasting resources.                                                 |
| 5020      | deleted rows              | Deleted rows, the number of deleted rows in the object                                                                                                    |
| 5021      | forwarded rows            | Forwarded rows, number of forwarded rows in the object                                                                                                    |
| 5022      | empty pages               | The number of pages allocated but not containing data                                                                                                    |
| 5023      | pages with garbage        | Pages with garbage, number of pages that could benefit from garbage collection                                                                                                    |
| 5024      | non-contiguous free space | Non-contiguous free space, number of bytes of non-contiguous free space                                                                                                    |
| 10000     | page id                   | Specifies the location in the database of the page that was being checked when the fault was detected. All localized faults include this parameter.                                                                                                    |
| 10001     | page header               | Specifies the hexadecimal representation of the header of the page that was being checked when the fault was detected. This information is useful for evaluating soft faults and for determining if the page has been updated since it was checked. The server truncates trailing zeros. |
| 10002     | text column id            | Specifies an 8-byte hexadecimal value that gives the page, row, and column of the reference to a text chain that had a fault. The server truncates trailing zeros.                                                                                                    |
| 10003     | object id                 | Specifies a 9-byte hexadecimal value that provides the object id (table), the partition id (partition of the table) if applicable, and the index id (index) of the page or allocation being checked.                                                                                     |
|           |                           | For example, if a page is expected to belong to table T1 because it is reached from T1's chain, but is actually allocated to table T2, the object id for T1 is recorded, and the object id expected for T2 is recorded. The server truncates trailing zeros.                             |

| type_code | type_name                                   | Description                                                                                                    |
|-----------|---------------------------------------------|----------------------------------------------------------------------------------------------------|
| 10007     | page id expected                            | Specifies the page ID that is expected for the linked page when there is a discrepancy between the page ID that is expected and the page ID that is actually encountered.                                                                                                    |
|           |                                             | For example, if you follow the chain from P1 to P2 when going forward, then, when going backward, P1 is expected to come after P2. The value of page id expected is P1, and the value of page id is P2. When the actual value of P3 is encountered, it is recorded as page id actual.                              |
| 10008     | page id actual                              | When there is a discrepancy between the page ID that is encountered and the expected page ID, this value specifies the actual page ID that is encountered. (See also, type_code 10007.)                                                                                                    |
|           |                                             | For example, if you follow the chain from P1 to P2 when going forward, then, when going backward, P1 is expected to come after P2. The value of page id expected is P1, and the value of page id is P2. When the actual value of P3 is encountered, it is recorded as page id actual.                              |
| 10009     | object id expected                          | Specifies a 9-byte hexadecimal value that provides the expected object id (table), the partition id (partition of the table) if applicable, and the index id (index) of the page or allocation being checked.                                                                                                    |
|           |                                             | For example, if a page is expected to belong to table T1 because it is reached from T1's chain, but is actually allocated to table T2, the object id for T1 is recorded, and the object id expected for T2 is recorded. The server truncates trailing zeros.                                                       |
| 10010     | data-only locked data page header           | Indicates the 44 byte page header for the page where the fault is located                                                                                                    |
| 10011     | data-only locked b-tree<br>leaf page header | Indicates the 44 byte page header for the page where the fault is located                                                                                                    |
| 10012     | data-only locked b-tree<br>header           | Indicates the 44 byte page header for the page where the fault is located                                                                                                    |
| 100000    | IO error                                    | Indicates that part of the identified page could not be fetched from the device. This is usually caused by a failure of the operating system or the hardware.                                                                                                    |
| 100001    | page id error                               | Indicates that the identifying ID (page number) recorded on the page is not valid. This might be the result of a page being written to or read from the wrong disk location, corruption of a page either before or as it is being written, or allocation of a page without subsequent initialization of that page. |
| 100002    | page free offset error                      | Indicates that the end of data on a page is not valid. This event affects insertions and updates on this page. It might affect some access to the data on this page.                                                                                                    |

| type_code | type_name            | Description                                                                                                    |
|-----------|----------------------|----------------------------------------------------------------------------------------------------|
| 100003    | page object id error | Indicates that the page appears to be allocated to some other table than the one expected. If this is a persistent fault, it might be the consequence of either:                                                                                                    |
|           |                      | • An incorrect page allocation, which might only result in the effective loss of this page to subsequent allocation, or                                                                                                    |
|           |                      | • A corrupted page chain, which might prevent access to the data in the corrupted chain                                                                                                    |
| 100004    | timestamp error      | Indicates that the page has a timestamp that is later than the database timestamp. This error can result in failure to recover when changes are made to this page.                                                                                                    |
| 100005    | wrong dbid error     | Indicates that the database ID dbid is stored on the database allocation pages. When this ID is incorrect, the allocation page is corrupt and all the indicated allocations are suspect.                                                                                                    |
| 100006    | wrong object error   | Indicates that the page allocation is inconsistent. The page appears to belong to one table or index, but it is recorded as being allocated to some other table or index in the allocation page. This error differs from page object id error in that the allocation is inconsistent, but the consequences are similar. |
| 100007    | extent id error      | Indicates that an allocation was found for a table or index that is unknown to dbcc checkstorage. Typically, this results in the inability to use the allocated storage.                                                                                                    |
| 100008    | fixed format error   | Indicates that the page incorrectly indicates that it contains only rows of a single fixed length. dbcc checkstorage reports this error. dbcc checktable does not report it, but does repair it.                                                                                                    |
| 100009    | row format error     | Indicates that at least one row on the page is incorrectly formatted. This error might cause loss of access to some or all the data on this page.                                                                                                    |
| 100010    | row offset error     | Indicates that at least one row on the page is not located at the expected page offset. This error might cause loss of access to some or all of the data on this page.                                                                                                    |
| 100011    | text pointer error   | Indicates that the location of the table row that points to the corrupted text or image data. This information might be useful for correcting the problem.                                                                                                    |
| 100012    | wrong type error     | Indicates that the page has the wrong format. For example, a data page was found in an index or a text/image column.                                                                                                    |
| 100013    | non-OAM error        | This error is a special case of wrong type error. It is not reported as a separate condition in the current release.                                                                                                    |
| 100014    | reused page error    | Indicates that a page is reached by more than one chain and that the chains belong to different objects. This error indicates illegal sharing of a page through corrupt page chain linkages. Access to data in either or both tables might be affected.                                                                 |

| type_code | type_name           | Description                                                                                                    |
|-----------|---------------------|----------------------------------------------------------------------------------------------------|
| 100015    | page loop error     | Indicates that a page is reached a second time while following the page chain for an object, which indicates a loop in the page chain. A loop can result in a session hanging indefinitely while accessing data in that object.                                                                                                    |
| 100016    | OAM ring error      | Indicates that a page is allocated but not reached by the page chains for the object. Typically, this results in the inability to use the allocated storage.                                                                                                    |
| 100017    | OAM ring error      | Indicates that the OAM page ring linkages are corrupted. This might not affect access to the data for this object, but it might affect insertions, deletions, and updates to that data.                                                                                                    |
| 100018    | missing OAM error   | Indicates that dbcc checkstorage found an allocation for the object that was not recorded in the OAM. This error indicates a corruption that might affect future allocations of storage, but probably does not affect access to the presently stored data.                                                                                                    |
| 100019    | extra OAM error     | Indicates that an allocation for this object was recorded in the OAM, but it was not verified in the allocation page. This error indicates a corruption that might affect future allocations of storage, but probably does not affect access to the presently stored data.                                                                                                    |
| 100020    | check aborted error | Indicates that dbcc checkstorage stopped checking the table or index. To prevent multiple fault reports, the check operation on a single chain might be stopped without reporting this error. When an object contains several page chains, failure of the check operation for one chain does not prevent the continuation of the check operation on the other chains unless a fault threshold is exceeded. |
| 100021    | chain end error     | Indicates that the end of the chain is corrupted. As a soft fault, it might indicate only that the chain was extended or truncated by more than a few pages during the dbcc checkstorage operation.                                                                                                    |
| 100022    | chain start error   | Indicates that the start of a chain is corrupted or is not at the expected location. If this is a persistent fault, access to data stored in the object is probably affected.                                                                                                    |
| 100023    | used count error    | Indicates an inconsistency between the count of the pages used that is recorded in the OAM page and the count of the pages used that is determined by examining the allocation pages.                                                                                                    |
| 100024    | unused count error  | Indicates an inconsistency between the count of the pages reserved but unused that is recorded in the OAM page and the count of the pages reserved but unused that is determined by examining the allocation pages.                                                                                                    |
| 100025    | row count error     | Indicates an inconsistency between the row count recorded in the OAM page and the row count determined by dbcc checkstorage.                                                                                                    |
| 100026    | serialloc error     | Indicates a violation of the serial allocation rules applied to log allocations.                                                                                                    |

| type_code | type_name                          | Description                                                                                                    |
|-----------|------------------------------------|----------------------------------------------------------------------------------------------------|
| 100027    | text root error                    | Indicates a violation of the format of the root page of a text or image index. This check is similar to the root page checks performed by dbcc textalloc.                                                                                                    |
| 100028    | page misplaced                     | Indicates that pages of this object were not found where they were expected to be from examination of the system tables. This usually indicates that sp_placeobject was used sometime in the past. In the dbcc_counters table, all misplaced pages are counted together, rather than being reported by device and partition. |
| 100029    | page header error                  | Indicates an internal inconsistency in the page's header other than the kind described by the other type codes. The severity of this error depends on the type of page and the inconsistency found.                                                                                                    |
| 100030    | page format error                  | Indicates an internal inconsistency in the page's body other than the kind described by the other type codes. The severity of this error depends on the type of page and the inconsistency found.                                                                                                    |
| 100031    | page not allocated                 | Indicates that dbcc checkstorage reached an unallocated page by following a page chain. This condition might affect access to data stored in this object.                                                                                                    |
| 100032    | page linkage error                 | Indicates that dbcc checkstorage detected a fault with either the next or previous linkage of an interior page of a chain. If this is a persistent fault, access to data stored in the object is probably affected.                                                                                                    |
| 100033    | non-contiguous<br>free-space error | Indicates an invalid or inconsistent value for the non-contiguous free space on the page                                                                                                    |
| 100034    | insert free space error            | Indicates an invalid or inconsistent value for the contiguous free space on the page                                                                                                    |
| 100035    | spacebits mismatch                 | Indicates an inconsistency in the page fullness indicator                                                                                                    |
| 100036    | deleted row count error            | Indicates an invalid or inconsistent value for the deleted row count on the page                                                                                                    |
| 100037    | forwarded rows error               | Indicates an inconsistency between the forwarded rows indicator and the number of forwarded rows on the page                                                                                                    |
| 100038    | page header type error             | Indicates that a Page header format indicator set incorrectly                                                                                                    |

# Index

| Symbols                                      | С                                                    |
|----------------------------------------------|------------------------------------------------------|
| ::= (BNF notation)                           | case sensitivity in SQL xiv                          |
| in SQL statements xii                        | changing system tables, dangers of 5                 |
| , (comma)                                    | character sets in <i>syscharsets</i> system table 21 |
| in SQL statements xiii                       | check constraints                                    |
| {} (curly braces)                            | sysconstraints table 33                              |
| in SQL statements xii                        | system tables entries for 61–62, 64                  |
| () (parentheses)                             | clients                                              |
| in SQL statements xii                        | dropping during failback 78                          |
| [] (square brackets)                         | columns                                              |
| in SQL statements xiii                       | reserved 5                                           |
|                                              | comma (,)                                            |
|                                              | in SQL statements xiii                               |
| A                                            | common keys                                          |
| A                                            | syskeys table 49                                     |
| aggregate functions                          | configuration parameters                             |
| not used on virtual tables 6                 | system tables for 31, 35                             |
| aliases, language                            | constraints                                          |
| syslanguages table 50                        | sysconstraints table 33                              |
| aliases, user                                | sysreferences table 70                               |
| sysalternates table 7                        | system tables entries for 30, 61–62                  |
| allocation units                             | control pages for partitioned tables                 |
| sysusages table 91                           | syspartitions and 63                                 |
| allow updates to system tables configuration | conventions                                          |
| parameter 5                                  | See also syntax                                      |
| auditing                                     | Transact-SQL syntax xii                              |
| sysauditoptions table 10                     | used in the Reference Manual xii                     |
| sysaudits_01 – sysaudits_08 tables 11        | curly braces ({}) in SQL statements xii              |
| В                                            | D                                                    |
| _                                            | data waxuu                                           |
| Backus Naur Form (BNF) notation xii          | data rows<br>size 81                                 |
| blocking process 65                          | database devices                                     |
| BNF notation in SQL statements xii           | sysdevices table 41                                  |
| brackets. See square brackets [ ]            | system table entries for 41                          |
|                                              | database objects                                     |
|                                              | dependencies of 40                                   |
|                                              | acpendencies of 40                                   |

| sysobjects table 61–62                         | F                                                     |
|------------------------------------------------|-------------------------------------------------------|
| databases                                      |                                                       |
| system tables entries for 37                   | finding                                               |
| datatypes                                      | character sets 27                                     |
| hierarchy 88                                   | configuration parameters 31, 35                       |
| list of 88                                     | constraints 33                                        |
| systypes table 88–90                           | database ID 37                                        |
| dbid column, sysusages table 91                | database name 37                                      |
| defaults                                       | database objects 61                                   |
| system tables entries for 30, 61–62, 64        | database settings 37                                  |
| deleted rows                                   | datatypes 88                                          |
| number of 81                                   | device names 41                                       |
| dependencies, database object                  | languages 50                                          |
| sysdepends table 40                            | object definitions 30, 64                             |
| devices                                        | object dependencies 40                                |
| system tables entries for 41                   | partition information 63                              |
| direct updates                                 | permission information 67                             |
| to system tables 5                             | resource limits 72                                    |
| disk allocation pieces 91                      | roles 73                                              |
| disk devices                                   | user aliases 7                                        |
| sysdevices table 41                            | users in a database 93                                |
| disk mirroring                                 | foreign keys                                          |
| status in sysdevices table 41                  | syskeys table 49                                      |
| distributed Transaction Management (DTM) 34    | forwarded rows                                        |
| dropping                                       | number of 81                                          |
| workspaces 98                                  |                                                       |
| DTX Participants 34                            |                                                       |
| dump devices                                   | G                                                     |
| sysdevices table and 41                        |                                                       |
| system tables entries for 41                   | global allocation map pages 44                        |
|                                                | global audit options, sysauditoptions system table 10 |
|                                                | grant command                                         |
| _                                              | sysprotects table 67                                  |
| E                                              | groups                                                |
| encryption                                     | sysusers table entries for 93                         |
| role passwords 79                              |                                                       |
| user passwords 55                              |                                                       |
| engines                                        | Н                                                     |
| sysengines table 43                            |                                                       |
| system tables entries for 43                   | hierarchy                                             |
| english language, U.S. See us_english language | datatype 88                                           |
| error messages                                 | high availability                                     |
| system tables entries for 59                   | reconnection information 78                           |
| ESPs. See Extended stored procedures           |                                                       |
| extended stored procedures                     |                                                       |
| system tables entries for 30, 61–62            |                                                       |
|                                                |                                                       |

| IDs, server role  sysroles table 73 indexes  system tables entries for 45 information (server)  configuration parameters 31, 35 databases 37–39 | system tables 1–2 messages sysmessages table 59 sysusermessages table 92 user-defined 92 month values alternate language 50 short (abbreviated) 50 syslanguages table 50 |
|----------------------------------------------------------------------------------------------------|----------------------------------------------------------------------------------------------------|
| J Java items  sysjars table 48  sysxtypes table 94                                                                                              | N named time ranges systimeranges system table 84 names character set 27 sort order 27                                                                                   |
| keys, table syskeys table 49                                                                                                    | number (quantity of) deleted rows 81 forwarded rows 81 index leaf pages 81 index levels 81 OAM pages 81 pages 81                                                         |
| languages, alternate  syslanguages table 50  system tables entries for 50  lists  system tables 1–4                                             | rows 81  O object Allocation Map (OAM) pages                                                                                                    |
| locks system tables entries for 52 logins "probe" 55 syslogins table 55–56 sysremotelogins table 71                                             | number of 81  P pages, control                                                                                                    |
| syslogs changes and infinite 57  M mapping sysusages table 91 master database                                                                   | syspartitions and 63 pages, data number of 81 pages, global allocation map 44 pages, index number of 81 parentheses () in SQL statements xii                             |

#### Index

| sysprotects table 67               | size of 81                              |
|------------------------------------|-----------------------------------------|
| system tables 4                    | size of leaf 81                         |
| system tables entries for 67       | rows, table                             |
| plan                               | size of 81                              |
| object 64                          | rules                                   |
| primary keys                       | system tables entries for 30, 61–62, 64 |
| syskeys table 49                   |                                         |
| "probe" login account 55           |                                         |
| probe process, two-phase commit 55 | 0                                       |
| processes (server tasks)           | S                                       |
| sysprocesses table 65              | segmap column, sysusages table 91       |
| system tables entries for 65       | segment column, syssegments table 75    |
| "public" group 93                  | segments                                |
|                                    | syssegments table 75                    |
|                                    | system tables entries for 75            |
| <b>n</b>                           | sequence tree, object 64                |
| R                                  | size                                    |
| reference information              | row 81                                  |
| <b>dbcc</b> tables 97              | sort order                              |
| system tables 3                    | syscharsets system table 27             |
| referential integrity constraints  | space allocation                        |
| sysconstraints table 33            | system tables entries for 91            |
| sysobjects table 61–62             | sysusages table 91                      |
| sysreferences table 70             | spid number 65                          |
| remote logins                      | in sysaudits table 11                   |
| sysremotelogins table 71           | in syslogshold 58                       |
| system tables entries for 71       | square brackets [ ]                     |
| remote procedure calls             | in SQL statements xiii                  |
| sysremotelogins table and 71       | statistics                              |
| sysservers table and 76            | system tables and 80, 81                |
| remote servers                     | status bits in sysdevices 41            |
| sysservers table 76                | stored procedures                       |
| system tables entries for 76       | object dependencies and 40              |
| reserved columns 5                 | system tables entries for 30, 61–62, 64 |
| resource limits                    | structure                               |
| sysresourcelimits table 72         | configuration 35                        |
| revoke command                     | suid (server user ID)                   |
| sysprotects table 67               | sysalternates table listing 7           |
| roles                              | syslogins table listing 55              |
| sysroles table 73                  | sybdiagdb database 4                    |
| syssrvroles table 79               | syblicenseslog table 4, 95              |
| roles, system                      | sybsecurity database                    |
| in sysloginroles table 54          | system tables in 2                      |
| rows, data                         | sybsystemdb database                    |
| number of 81                       | system tables in 2                      |
| rows, index                        | symbols                                 |
|                                    | ·                                       |

| in SQL statements xii                    | syssessions table 78                           |
|------------------------------------------|------------------------------------------------|
| syntax conventions, Transact-SQL xii     | syssrvroles table 79                           |
| sysalternates table 7                    | sysstatistics table 80                         |
| sysattributes and tempdbs 9              | systabstats table 81–82                        |
| sysattributes table 8–9                  | system procedures                              |
| sysauditoptions table 10                 | updating and 5                                 |
| sysaudits_01 – sysaudits_08 tables 11–26 | system roles                                   |
| syscharsets table 27                     | sysloginroles table 54                         |
| syscolumns table 28–29                   | syssrvroles table 79                           |
| syscomments table 30                     | system tables 1–95                             |
| sysconfigures table 31–32                | allow updates to system tables parameter and 5 |
| sysconstraints table 33                  | changes dangerous to 5                         |
| syscoordinations table 34                | direct updates to 5                            |
| syscurconfigs table 35                   | keys for 49                                    |
| sysdatabases table 37–39                 | master database 1–2                            |
| sysdepends table 40                      | permissions on 4                               |
| sysdevices table 41–42                   | triggers and 5                                 |
| sysengines table 43                      | updating 5                                     |
| sysgams table 44                         | systhresholds table 83                         |
| sysindexes table 45–47                   | systimeranges table 84                         |
| sysjars table 48                         | systransactions table 85–87                    |
| syskeys table 49                         | systypes table 88–90                           |
| syslanguages table 50                    | sysusages table 91                             |
| syslisteners table 51                    | sysusermessages table 92                       |
| syslocks table 52–53                     | sysusers table 93                              |
| sysloginroles table 54                   | sysalternates table and 7                      |
| syslogins table 55–56                    | sysxtypes table 94                             |
| syslogs table 57                         |                                                |
| danger of changing the 5                 |                                                |
| infinite loop if changes to 57           | <b>T</b>                                       |
| syslogshold table 58                     | Т                                              |
| sysmessages table 59                     | tables                                         |
| sysmonitors table 60                     | object dependencies and 40                     |
| sysobjects table 61–62                   | system tables entries for 28, 61–62            |
| syspartitions table 63                   | tape dump devices                              |
| sysprocedures table 64                   | sysdevices table 41                            |
| sysprocesses table 65–66                 | tempdb database                                |
| sysprotects table 67–68                  | system tables entries and 61–62                |
| sysqueryplans table 69                   | tempdbs                                        |
| sysreferences table 70                   | sysattributes and 9                            |
| sysremotelogins table 71                 | thresholds                                     |
| sysresourcelimits table 72               | systhresholds table 83                         |
| sysroles table 73                        | time ranges                                    |
| syssecmechs table 74                     | systimeranges system table 84                  |
| syssegments table 75                     | transaction logs                               |
| sysservers table 76–77                   | system tables entries for 61–62                |
|                                          |                                                |

#### Index

```
transactions
             85
triggers
   object dependencies and
                            40
  system tables and 5
                            30, 61-62, 64
   system tables entries for
two-phase commit
  probe process
                  55
U
updating
   direct to system tables
  system procedures and
   system tables 5
us_english language
                      50
user-defined roles
   syssrvroles table
                    79
   syslogins table 55-56
  system tables entries for
                            55-56, 93
  sysusers table
V
views
   object dependencies and
                            28, 30, 61-62, 64
   system tables entries for
virtual tables
W
workspaces
```

dropping

98